Федеральное агентство по образованию Государственное образовательное учреждение высшего профессионального образования «Казанский государственный технологический университет» **Нижнекамский химико-технологический институт**

**В.И. Кислова**

# **ЭКОНОМИЧЕСКАЯ ЭФФЕКТИНОСТЬ АВТОМАТИЗИРОВАННЫХ СИСТЕМУПРАВЛЕНИЯ ТЕХНОЛОГИЧЕСКИМИ ПРОЦЕССАМИ**

УЧЕБНОЕ ПОСОБИЕ

**Нижнекамск 2009** 

### **УДК 65.01 К 44**

#### **Кислова В.И.**

Экономическая эффективность автоматизированных систем управления технологическими процессами : учебное пособие / В.И. Кислова. – Нижнекамск : Нижнекамский химикотехнологический институт (филиал) КГТУ, 2009. – 74 <sup>с</sup>.

Содержит информацию <sup>о</sup> порядке <sup>и</sup> методике выполнения технико-экономических расчетов при экономическом обосновании дипломных проектов студентами технических специальностей. Приведены примеры расчета экономической части дипломного проекта на примере подразделений ОАО «Нижнекамскнефтехим».

Предназначено для студентов, обучающихся по специальности 220301 «АТПП».

Подготовлено на кафедре экономики <sup>и</sup> управления НХТИ.

Печатается по решению редакционно-издательского совета Нижнекамского химико-технологического института (филиала) КГТУ.

**Рецензенты:**

**Дырдонова А.Н.,** кандидат экономических наук, доцент; **Джано Джомаа,** кандидат экономических наук, доцент.

### **УДК 65.01**

 © Кислова В.И., 2009. © Нижнекамский химико-технологический институт (филиал) КГТУ, 2009.

### **ВВЕДЕНИЕ**

Цель внедрения АСУТП <sup>в</sup> промышленности – повышение эффективности производственной деятельности предприятий, которая выражается <sup>в</sup> увеличении выпуска, повышении качества продукции <sup>и</sup> снижении издержек производства. Экономическое обоснование представляет собой системный анализ технических, организационных <sup>и</sup> экономических показателей проектного решения. Результаты анализа должны содержать выводы <sup>о</sup> целесообразности реализации рассматриваемого решения с точки зрения его экономической эффективности.

Для определения экономической эффективности системы автоматического управления учитываются следующие факторы, поддающиеся количественной оценке:

- увеличение выпуска продукции за счет более рационального использования действующих мощностей, сырья, материалов, топлива, трудовых ресурсов;

- снижение затрат энергии на проведение процесса;

- снижение потерь рабочего времени <sup>и</sup> простоя производственного оборудования.

#### 1. Базовый подход к экономическому обоснованию проекта

Выбор проектного решения, перспективного для реализации, является многовариантным и определяется конкретными ситуациями и целями проектирования.

Возможны следующие типовые ситуации и цели проектирования АСУТП:

- разработка АСУТП с целью замены устаревшей АСУТП (модернизация системы управления) для действующей технологической установки или процесса;

- разработка АСУТП с целью оснащения вновь создаваемой технологической установки или процесса.

Базовая экономическая оценка целесообразности проекта в любой из этих ситуаций заключается в сопоставлении доходов и расходов, которые будут иметь место при реализации рассматриваемого проекта.

Следует иметь в виду, что для первых двух типовых ситуаций определяющую роль может играть значимость самого факта автоматизации технологического процесса и стоимость технологического оборудования.

Сопоставление доходов и расходов представляет собой оценку прибыли от реализации проектного решения, которая определяется как разность

#### $\Pi = \Pi - P$ .  $(1)$

где П - прибыль от реализации проектного решения;  $P -$  расходы создателя производимой услуги.

Важно учесть, что при суммировании затрат или доходов, осуществляемых в разные годы жизненного цикла, необходимо приводить их к единому моменту времени. Учет фактора времени выражается в снижении стоимости денег по мере отдаления операций, связанных с их получением или расходованием, от базового момента расчета. Необходимость такого учета возникает, если анализируемый период больше года.

При использовании этих методов расходы и доходы, разнесены во времени, приводятся к одному моменту.

Процедура приведения разновременных поступлений и платежей к началу инвестиционного процесса называется дисконтиро-

 $\overline{4}$ 

ванием, а рассчитанная величина - дисконтированной стоимостью. Она характеризует настоящую стоимость будущих доходов (PV):

$$
PV = FV / (1 + E)^{t},
$$
 (2)

где PV - современная стоимость; FV - будущая стоимость; E минимальный уровень доходности инвестируемых средств (норма лисконта). Имеет размерность "проценты в год", т.е. проект при реализации должен обеспечить на каждый рубль инвестиций Е копеек прибыли в год.

Приведение поступлений и платежей к более позднему периоду связано с процессом капитализации. Будущая стоимость денег (FV) представляет собой увеличение сумм доходов и расходов с учетом определенной процентной ставки доходности:

$$
FV = PV (1 + E)^{t}.
$$
 (3)

Выбор численного значения нормы дисконта определяется многими факторами: типом инвестиций, представлениями о норме прибыли, финансовом положении инвестора, экономической конъюнктурой и т.п.

Поскольку альтернативой оцениваемому проекту является вложения инвестиций в ценные бумаги и банковские операции, то на практике при выборе Е в качестве ориентира используют уровень доходности устойчивых ценных бумаг и ставки по долгосрочному кредиту.

При выборе нормы дисконта, прежде всего, следует иметь в виду, что при увеличении Е результаты, приводимые к начальному моменту, становятся как бы меньше по отношению к единовременным инвестициям, и тем самым большие требования предъявляются к эффективности проекта.

Различие целей и условий реализации проекта сказывается на выборе минимального уровня отдачи инвестиций:

- для обычных проектов Е=15%;

- для новых проектов на стабильном рынке  $E=20\%$ ;

- для проектов, базирующихся на новых технологиях Е=25%.

При высоком уровне инфляции норма дисконта увеличивается; ее можно определить как

$$
E_i = E + f + E_f \tag{4}
$$

где f - прогнозируемый на рассматриваемый период индекс инфляции.

### 2. Расчет технико-экономических показателей экономической эффективности АСУТП

Расчет экономической эффективности разработки и внедрения АСУ осуществляется в следующей последовательности:

1) определяются капитальные (единовременные) затраты, необходимые для создания и внедрения АСУ;

2) устанавливаются годовые эксплуатационные расходы по  $ACY$ :

3) производится расчет ожидаемой экономии от внедрения  $ACY$ ;

4) определяются результирующие показатели экономической эффективности АСУ.

Обязательным условием для определения экономической эффективности АСУ является сопоставимость всех покупателей: во времени; по ценам, тарифам и ставкам, используемым для определения показателей; по элементам затрат.

### 2.1. Расчет капитальных затрат на создание и внедрение АСУТП

Одним из главных показателей при расчете экономической эффективности внедрения АСУТП (внедрение модернизированной АСУТП) являются капитальные (единовременные) затраты (К), связанные с созданием и внедрением автоматизированных систем управления. Эти затраты включают:

1. Стоимость приобретения комплекса технических средств (K<sub>TC</sub>), рассчитанная по спецификации необходимого количества вычислительной техники, приборов и технических средств. Расчеты стоимости технических средств, средств автоматизации процессов производятся по табл. 1.

Таблина 1. Расчет стоимости внедряемого оборудования (без НДС)

| $N_2$ п/п        | Наименование и  | Единица   | Количе-     | Стоимость средств   |            |
|------------------|-----------------|-----------|-------------|---------------------|------------|
|                  | тип приборов,   | измерения | <b>CTBO</b> | автоматизации и     |            |
|                  | технических     |           |             | технических средств |            |
|                  | средств автома- |           |             | цена за             | сумма      |
|                  | тизации         |           |             | единицу             |            |
|                  |                 |           |             |                     |            |
| $\overline{2}$ . |                 |           |             |                     |            |
| 3.               |                 |           |             |                     |            |
| ИТ. Д.           |                 |           |             |                     |            |
|                  | Итого           |           |             |                     | $K_{T.C.}$ |
|                  |                 |           |             |                     |            |

2. Затраты на разработку проектной документации на АСУТП в объеме технических проектов и рабочей документации (К<sub>ПР</sub>).

Общий комплект проектной документации включает в себя следующие решения:

- общесистемные решения (ОР);
- организационное обеспечение (ОО);
- информационное обеспечение (ИО);
- техническое обеспечение (ТО);
- математическое обеспечение (МО);
- программное обеспечение (ПО).

При разработке проекта АСУТП необходимо определить стоимость разработки технического задания (ТЗ).

Пример определения базовой цены разработки ТЗ приведен в приложении 1.

Разработка проектной документации на АСУТП:

- количество баллов, характеризующих трудоемкость разработки каждой из частей проектной документации на АСУТП, определяется по приложению 2;

- базовая цена двухстадийной разработки соответствующих частей проектной документации на АСУТП, рассчитанная для количества баллов до 80 ( $S_{\rm y} \times \Sigma$ Б), приведена в приложении 3;

- общая базовая цена разработки проектной документации на АСУТП ( $\mathbf{H}_{\Pi\Pi}$ ) определяется по формуле:

 $H_{\Pi\Pi} = H_{OP} + H_{OO} + H_{HO} + H_{TO} + H_{MO} + H_{HO}$ .  $(5)$ 

где Ц<sub>ор</sub> - цена разработки документации общесистемных решений; Ц<sub>00</sub> - цена разработки документации по организационному обеспечению; Цио - цена разработки документации по информационному обеспечению; Ц<sub>то</sub> - цена разработки документации по техническому обеспечению; Ц<sub>мо</sub> - цена разработки документации по математическому обеспечению; Цпо - цена разработки документации по программному обеспечению:

- при одностадийной разработке проектной документации на АСУТП базовая цена принимается с понижающим коэффициентом  $K_{CT}$ 

- в случае выделения в составе технорабочего проекта (по СНиП 11-01-95 - рабочего проекта) АСУТП утверждаемой части стоимость ее разработки определяется по базовым ценам одностадийной разработки соответствующих частей проектной документации, применяются понижающие коэффициенты.

Окончательное определение коэффициентов объема работ для утверждаемой части технорабочего (рабочего) проекта АСУТП осуществляется разработчиком по согласованию с заказчиком;

- пример определения базовой цены разработки проектной документации на АСУТП приведен в приложении 4.

3. Затраты на инженерные работы и обучение составляют 7% от стоимости средств автоматизации ( $K_{TC}$ ) и включают в себя:

- выполнение конфигурации - разработанной и оформленной стратегии управления процессом (конфигурация контуров управления, групп, обзорных дисплеев и трендов);

- проверку системы (инициализация);

- участие в пуске системы (функциональная проверка соединения устройств и проверка работы системы во время работы технологической установки);

- курс обучения, например, по DeltaV (для 4-х человек):

$$
K_{HP} = 0.07 \times K_{TC} \tag{6}
$$

4. Затраты на монтаж приборов и технических средств (Км), а также затраты на демонтаж ( $K_{\pi}$ ) существующих средств автоматизации определяются по сметам для расчета цены работ.

#### **Основы ценообразования <sup>в</sup> строительстве**

1) Действующая система ценообразования <sup>и</sup> сметного нормирования в строительстве включает <sup>в</sup> себя государственные сметные нормативы (ГСН) <sup>и</sup> другие сметные нормативные документы, необходимые для определения сметной стоимости;

2) Сметные нормативы подразделяются на следующие виды:

- государственные сметные нормативы ГСН;
- отраслевые ОСН;
- территориальные ТСН;
- фирменные ФСН;
- индивидуальные ИСН.

3) В состав государственных элементных сметных норм входят:

- ГЭСН – сборники государственных элементных сметных норм на строительные <sup>и</sup> специальные строительные работы;

 $- \Gamma$ ЭСН<sub>Р</sub> – то же, на ремонтно-строительные работы;

- ГЭСНм – то же, на монтаж оборудования;

- ГЭСНп – то же, на пусконаладочные работы.

4) На основании ГЭСН разрабатываются сметные расценки на строительные работы <sup>и</sup> конструкции, монтаж оборудования, <sup>а</sup> также на ремонтно-строительные <sup>и</sup> пусконаладочные работы, которые объединяют <sup>в</sup> сборники единичных расценок (ЕР) <sup>и</sup> разрабатываются в базисном уровне цен (по состоянию на 1.01.2000).

5) Сборники ЕР на строительные (ремонтные) работы, монтаж оборудования <sup>и</sup> пусконаладочные работы по уровню применения подразделяются на федеральные (ФЕР), территориальные (ТЕР) <sup>и</sup> отраслевые (ОЕР).

Сборники ФЕР содержат полный набор расценок по видам работ, выполняемым на территории Российской Федерации, <sup>и</sup> разрабатываются в основном уровне цен для 1-го базового района (Московской области).

В территориальные сборники ТЕР включаются единичные расценки, привязанные <sup>к</sup> местным условиям строительства, которые применяются при строительстве <sup>в</sup> пределах территории административного образования Российской Федерации (региона).

Отраслевые сборники ОЕР разрабатываются для специализированных видов строительства.

#### **Определение сметной стоимости СМР**

1) Для определения сметной стоимости строительства проектируемых предприятий, зданий, сооружений или их очередей со-

ставляется сметная документация, состоящая из локальных смет, локальных сметных расчетов, объектных смет, объектных сметных расчетов, сметных расчетов на отдельные виды затрат, сводных сметных расчетов стоимости строительства (ремонта), сводок затрат <sup>и</sup> <sup>т</sup>.д.

2) Локальные сметы относятся <sup>к</sup> первичным сметным документам <sup>и</sup> составляются на отдельные виды работ <sup>и</sup> затрат по зданиям и сооружениям или по общеплощадочным работам на основе объемов, определившихся при разработке рабочей документации (РД).

3) Объектные сметы объединяют <sup>с</sup> своем составе на объект <sup>в</sup> целом данные из локальных смет <sup>и</sup> относятся <sup>к</sup> сметным документам, на основе которых формируются договорные цены на объекты.

4) Сводные сметные расчеты стоимости строительства (ремонта) предприятий, зданий <sup>и</sup> сооружений (или их очередей) составляются на основе объектных сметных расчетов, объектных смет <sup>и</sup> сметных расчетов на отдельные виды затрат.

Сметная документация составляется <sup>в</sup> текущем уровне цен.

5) Стоимость работ <sup>в</sup> локальных сметных расчетах (сметах) <sup>в</sup> составе сметной документации может приводиться <sup>в</sup> двух уровнях цен:

<sup>а</sup>) <sup>в</sup> базисном уровне, определяемом на основе действующих сметных норм <sup>и</sup> цен 2001 года;

б) <sup>в</sup> текущем (прогнозном) уровне, определяемом на основе цен, сложившихся ко времени составления смет или прогнозируемых <sup>к</sup> периоду осуществления строительства.

6) Сметная стоимость, определяемая локальными сметными расчетами (сметами), включает <sup>в</sup> себя прямые затраты (ПЗ), накладные расходы (НР) <sup>и</sup> сметную прибыль (СП):

$$
C = \Pi 3 + \text{HP} + \text{C}\Pi \text{ (py6.)} \quad , \tag{7}
$$

где С – стоимость СМР <sup>в</sup> базисном уровне цен 2001 <sup>г</sup>.,

 $\Pi$ 3 = 3<sub>0</sub>+ 3<sub>M</sub> + M<sub>P</sub> = прямые затраты, (8)

где  $3<sub>0</sub>$  – зарплата основных рабочих,  $3<sub>M</sub>$  – стоимость эксплуатации машин и механизмов,  $M_P$  – стоимость материальных ресурсов, учтенных единичными расценками.

Для перевода прямых затрат <sup>в</sup> текущие цены используются индексы инфляции по составляющим прямых затрат (<sup>к</sup> базисному уровню 2001 г.);

 $H_{\Phi \mathrm{OT}}$ – индекс по фонду оплаты труда (ФОТ):

$$
\Phi \text{OT} = 3_0 + 3_M,\tag{9}
$$

где Зм – зарплата машинистов,  $H_{3M}$  – индекс по  $\mathfrak{I}_{M}$   $H_{MP}$  – индекс по  $M_{P}$ 

Прямые затраты учитывают стоимость ресурсов, необходимых для выполнения работ:

трудовых (средства на оплату труда рабочих, <sup>а</sup> также машинистов, учитываемые <sup>в</sup> стоимости эксплуатации строительных машин и механизмов), ФОТ =  $3_{\text{O}} + 3_{\text{M}_2}$ 

технических (эксплуатации строительных машин <sup>и</sup> механизмов),  $\Theta_M$ 

материальных (материалов, изделий, конструкций):

 $M_P + M_H$ 

 $M_H$  – стоимость материальных ресурсов, не учтенных единичными расценками, может определяться:

- в базисном уровне цен по сборникам сметных цен 2001 <sup>г</sup>. <sup>с</sup> индексацией по  $H_{MP}$ ;

- в текущем уровне цен – по фактической стоимости материалов, изделий <sup>и</sup> конструкций.

Накладные расходы учитывают затраты строительномонтажных организаций, связанные <sup>с</sup> созданием общих условий производства, его обслуживанием, организацией <sup>и</sup> управлением.

Сметная прибыль включает <sup>в</sup> себя сумму средств, необходимых для покрытия отдельных (общих) расходов строительномонтажных организаций на развитие производства, социальной сферы <sup>и</sup> материальное стимулирование.

Начисление накладных расходов <sup>и</sup> сметной прибыли при составлении локальных сметных расчетов (смет) без деления на разделы производится <sup>в</sup> конце сметного расчета (сметы), за итогом прямых затрат, <sup>а</sup> при формировании по разделам – <sup>в</sup> конце каждого раздела <sup>и</sup> <sup>в</sup> целом по сметному расчету (смете).

### **Определение накладных расходов**

1) Накладные расходы <sup>в</sup> локальной смете определяются <sup>в</sup> текущем уровне цен <sup>в</sup> соответствии <sup>с</sup> МДС 81 – 33.2004 (Методиче-

ские указания по определению величины накладных расходов <sup>в</sup> строительстве) от фонда оплаты труда рабочих (ФОТ) по следующей формуле:

 $HP = (O3\Pi + 3\Pi M) \times H_{\phi O T} \times H_{HP} / 100 \text{ (py6.)},$  (10)

где НР – накладные расходы; ОЗП – основная зарплата рабочих-монтажников <sup>в</sup> базисном уровне цен 2001 г.; ЗПМ - зарплата рабочих, обслуживающих машины <sup>и</sup> механизмы <sup>в</sup> уровне цен 2001  $r$ .; ОЗП + ЗПМ = ФОТ – фонд оплаты труда рабочих, суммарный;  $M_{\text{dof}}$  – индекс текущего уровня ФОТ по отношению к уровню 2001 г.; Н<sub>нр</sub> – норматив накладных расходов согласно МДС 81 – 33.2004 (<sup>в</sup> процентах).

2) Начисление нормативов накладных расходов по видам строительных, монтажных <sup>и</sup> ремонтно-строительных работ производится на комплексы работ, определяемых <sup>в</sup> соответствии <sup>с</sup> наименованием сборников ГЭСН – 2001, ГЭСН<sub>М</sub> – 2001, ГЭСН<sub>Р</sub> – 2001 (<sup>а</sup> также ФЕР, ТЕР).

Привязка нормативов накладных расходов по видам работ <sup>к</sup> указанным сборникам (область применения) приведена <sup>в</sup> приложениях 4 и 5 МДС 81 – 33.2004.

3) С 1.03.2005 <sup>г</sup>. ввиду изменения ставки ЕСН (единый социальный налог; 26 % от ФОТ) применяется коэффициент 0,94.

МДС 81 – 33.2004, приложение 4:

ГЭСН<sub>М</sub> – 2001 – 11,12 (ФЕР<sub>М</sub>, ТЕР<sub>М</sub>) 80 %×0,94 = 75,2 % Монтаж оборудования

ГЭСН<sub>м</sub> - 2001 – 8 (ФЕР<sub>М</sub>, ТЕР<sub>М</sub>) 95 %  $\times$  0,94 = 89,3 % Электромонтажные работы

ГЭСН<sub>П</sub> – 2001 (ФЕР<sub>П</sub>, ТЕР<sub>П</sub>) 65 %×0,94 = 61,1 % Пусконаладочные работы

Определение сметной прибыли

1) Сметная прибыль <sup>в</sup> локальной смете определяется <sup>в</sup> текущем уровне цен <sup>в</sup> соответствии <sup>с</sup> МДС 81 – 25.2001 (Методические указания по определению величины сметной прибыли <sup>в</sup> строительстве) от фонда оплаты труда рабочих (ФОТ) по следующей формуле:

$$
\Pi = (O3\Pi + 3\Pi M) \times H_{\phi O T} \times H_{\Pi} / 100 \text{ (py6.)},\tag{11}
$$

где ОЗП – основная зарплата рабочих-монтажников <sup>в</sup> базисном уровне цен 2001 г.; ЗПМ - зарплата рабочих, обслуживающих машины и механизмы в уровне цен 2001 г.; ОЗП + ЗПМ = ФОТ – фонд оплаты труда рабочих, суммарный;  $H_{\phi 0T}$  – индекс текущего уровня ФОТ по отношению к уровню 2001 г.;  $H_{\Pi}$  – норматив накладных расходов согласно МДС 81 – 25.2001 (<sup>в</sup> процентах).

Общеотраслевой норматив сметной прибыли строительномонтажных работ (СМР) составляет 65 % от ФОТ.

Общеотраслевой норматив сметной прибыли ремонтностроительных работ составляет 50% от ФОТ.

2) Начисление нормативов сметной прибыли по видам строительных, монтажных <sup>и</sup> ремонтно-строительных работ производится на комплексы работ, определяемых <sup>в</sup> соответствии <sup>с</sup> наименованием сборников ГЭСН – 2001, ГЭСН<sub>М</sub>– 2001 и ГЭСН<sub>Р</sub> – 2001 (а также ФЕР, ТЕР).

Привязка нормативов сметной прибыли по видам работ <sup>к</sup> указанным сборникам (область применения) приведена <sup>в</sup> приложениях 3 и 4 МДС 81 – 25.2001.

МДС 81 – 25.2001, приложение 3:

ГЭСН<sub>м</sub> – 2001 – 11,12 (ФЕР<sub>м</sub>, ТЕР<sub>м</sub>) 60% Монтаж оборудования

 $T3CH_M - 2001 - 8$  (ФЕР<sub>М</sub>, ТЕР<sub>М</sub>) 65% Электромонтажные работы

 $\Gamma$ ЭСН<sub>П</sub> – 2001 (ФЕР<sub>П</sub>, ТЕР<sub>П</sub>) 40% Пусконаладочные работы Пример составления локальной сметы приведен <sup>в</sup> приложении 5.

5. Транспортно-заготовительные расходы  $(K_{T3})$  включают затраты, связанные <sup>с</sup> доставкой технических средств до объекта. Величина транспортных расходов принимается <sup>в</sup> пределах 5-17% <sup>в</sup> зависимости от характеристики оборудования.

$$
K_{T3} = (0.05 \div 0.17) \times K_{TC}
$$
 (12)

6. Затраты на пусконаладочные работы  $(K_{\Pi - H})$ . Пусконаладочные работы по характеру <sup>и</sup> назначению являются продолжением монтажных работ <sup>и</sup> завершающим звеном <sup>в</sup> создании новых производств. После их окончания построенный объект может быть предъявлен <sup>к</sup> эксплуатации.

Государственные элементные сметные нормы на пусконаладочные работы

ГЭСН<sub>п</sub> являются исходными нормативами для разработки единичных расценок на пусконаладочные работы федерального (ФЕР), территориального (ТЕР) и отраслевого (ОЕР) уровней, индивидуальных и укрупненных сметных норм (расценок) и других нормативных документов, применяемых для определения прямых затрат в сметной стоимости пусконалалочных работ.

Сметные нормы настоящего Сборника разработаны для автоматизированных систем (в дальнейшем изложении - системы) в зависимости от категории их технической сложности, характеризующейся структурой и составом КПТС (КТС), с учетом коэффициента сложности.

Категории технической сложности систем, их характеристики и коэффициенты сложности представлены в приложении 6.

Сметные нормы разработаны для систем I . II и III категории технической сложности в зависимости от количества каналов связи формирования входных и выходных сигналов.

В дальнейшем изложении используются условные обозначения количества каналов, приведенные в таблице 2.

#### Таблица 2.

#### Условные обозначения количества каналов

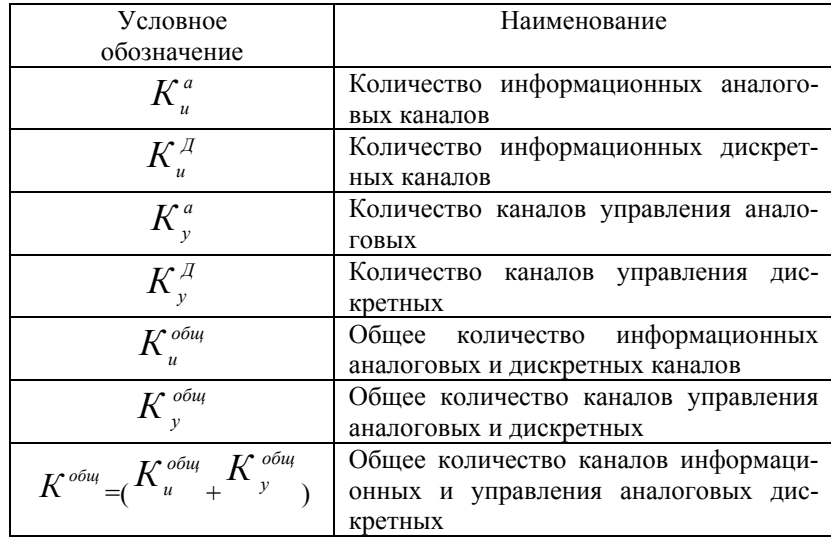

#### Порядок применения сметных норм

1) В таблице сметных норм Сборника приведены базовые нормы (H<sub>6</sub>) затрат труда на пусконаладочные работы для систем I. II и III категории технической сложности  $(H_{6}^{I}, H_{6}^{II}, H_{6}^{III})$ , в зависимости от общего количества каналов информационных и управления аналоговых и дискретных (К<sup>общ</sup>) в данной системе.

Базовые нормы для системы II и III категории технической сложности (табл. ГЭСН<sub>п</sub> 20-01-002 и 02-01-003) рассчитаны на основе базовых норм для системы I категории технической сложности (табл. ГЭСН<sub>п</sub> 20-01-001) с применением к ним коэффициентов сложности, приведенных в приложении 6:

$$
H_{6}^{II} = H_{6}^{I} \times 1,313; \ H_{6}^{III} = H_{6}^{I} \times 1,313.
$$
 (13)

2) Базовая норма для сложной системы, имеющей в своем составе подсистемы с разной категорией технической сложности, определяется применением к соответствующей базовой норме для системы I категории технической сложности коэффициента сложности (С), рассчитываемого по формуле:

 $\tilde{N} = (1 + 0.313 \times \hat{E}_{II}^{i\dot{a}\dot{a}} : \hat{E}^{i\dot{a}\dot{a}}) \times (1 + 0.566 \times \hat{E}_{III}^{i\dot{a}\dot{a}} : \hat{E}^{i\dot{a}\dot{a}})$ , (14)

где  $K^{OBIII}$ ,  $K^{OBIII}$   $K^{OBIII}$  - общее количество аналоговых и дискретных каналов информационных и управления, относимых к подсистемам соответственно. I . II и III категории технической сложности;

$$
K^{OBIII} = K_I^{OBIII} + K_{II}^{OBIII} + K_{III}^{OBIII}
$$
 (15)

В этом случае базовая норма для сложной системы рассчитывается по формуле:

$$
H^{c\pi}_{\ \ 6} = H^I_{\ 6} \times C \tag{16}
$$

3) При составлении сметных расчетов (смет) на пусконаладочные работы для учета характеристики конкретной системы к базовой норме трудоемкости (H<sub>6</sub>) следует применять следующие коэффициенты:

а) Коэффициент ( $\Phi^M_{\mu}$ ), учитывающий два фактора: «метрологическую сложность» и «развитость информационных функций» системы.

Коэффициент  $\Phi_{\text{H}}^{\text{M}}$ рассчитывается по формуле:

$$
\Phi_H^M = (0.5 + K_H^a : K_H^{\text{obu}}) \times M \times M \quad , \tag{17}
$$

где М - коэффициент «метрологической сложности», определяемый по табл. 3; И - коэффициент «развитости информационных функций», определяемый по табл. 4.

### Таблица 3. Коэффициенты «метрологической сложности» системы

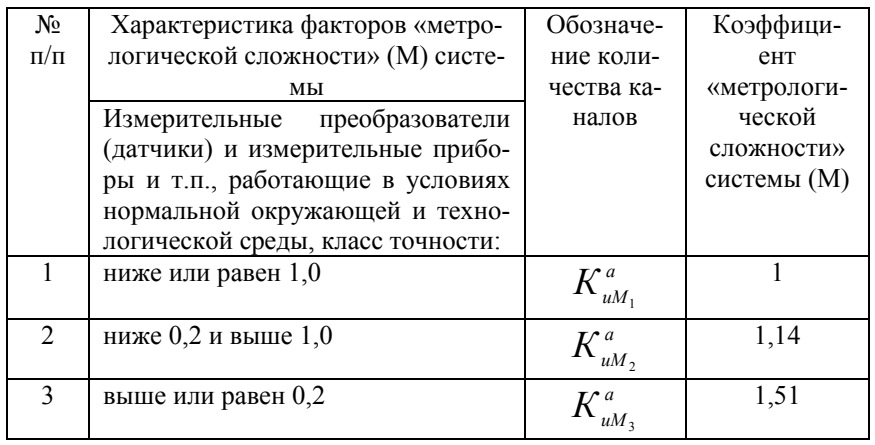

Примечание: если в системе имеются измерительные преобразователи (датчики) и измерительные приборы, относимые к разным классам точности, коэффициент М рассчитывается по формуле:

$$
M = (1 + 0.14 \times K_{uM2}^{a} : K_{u}^{a}) \times (1 + 0.51 \times K_{uM3}^{a} : K_{u}^{a}), \qquad (18)
$$

где

$$
K_u^a = K_{uM_1}^a + K_{uM_2}^a + K_{uM_3}^a \tag{19}
$$

Таблица 4. Коэффициенты «развитости информационных функций» CHCTOMLI

| системы              |                                                                                                    |                                        |                                                                                |  |  |  |
|----------------------|----------------------------------------------------------------------------------------------------|----------------------------------------|--------------------------------------------------------------------------------|--|--|--|
| $N_{2}$<br>$\Pi/\Pi$ | Характеристика факторов «развито-<br>функций» (У)<br>сти управляющих<br>системы                                                                                                    | Обозначение<br>количества<br>каналов   | Коэффициент<br>«развитости<br>информаци-<br>онных функ-<br>ций» системы<br>(Y) |  |  |  |
| $\mathbf{1}$         | Параллельные или централизован-<br>ные контроль и измерение парамет-<br>технологического<br>состояния<br>pob<br>объекта управления (ТОУ)                                                                                                    | $\mathit{r}$ obuț                      |                                                                                |  |  |  |
| 2                    | То же, что и по п. 1, включая архи-<br>вирование данных, составление ава-<br>рийных и производственных (смет-<br>ных, суточных и т.п.) рапортов,<br>представление трендов параметров,<br>косвенное измерение (вычисление)<br>отдельных комплексных показате-<br>лей функционирования ТОУ | • общ<br>$\iota$ <i>H</i> <sub>2</sub> | 1,51                                                                           |  |  |  |
| 3                    | Анализ и обобщенная оценка со-<br>стояния процесса в целом по его<br>модели (распознавание ситуации,<br>диагностика аварийных состояний,<br>поиск «узкого» места, прогноз хода<br>процесса)                                                                                              | $K^{o\tilde{o}u\mu}_{uH_2}$            | 2,03                                                                           |  |  |  |

Примечание: если система имеет разные характеристики «развитости информационных функций», коэффициент И рассчитывается по формуле:

$$
H = (1 + 0.51 \times K_{uH_2}^{\text{of } u} : K_{u}^{\text{of } u}) \times (1 + 1.03 \times K_{uH_3} : K_{u}^{\text{of } u}) , \qquad (20)
$$

где

$$
K_{u}^{\text{of }u} = K_{uH_1}^{\text{of }u} + K_{uH_2}^{\text{of }u} + K_{uH_3}^{\text{of }u} \qquad , \qquad (21)
$$

б) Коэффициент Фу, учитывающий «развитость управляющих функций», рассчитывается по формуле:

$$
\Phi_y = [1, 0 + (1, 31 \times K_y^a + 0, 95 \times K_y^a) : K^{o 6u} \times V \quad . \quad (22)
$$

где У - коэффициент «развитости управляющих функций», определяется по табл. 5.

### Таблица 5.

### Коэффициенты «развитости управляющих функций» системы

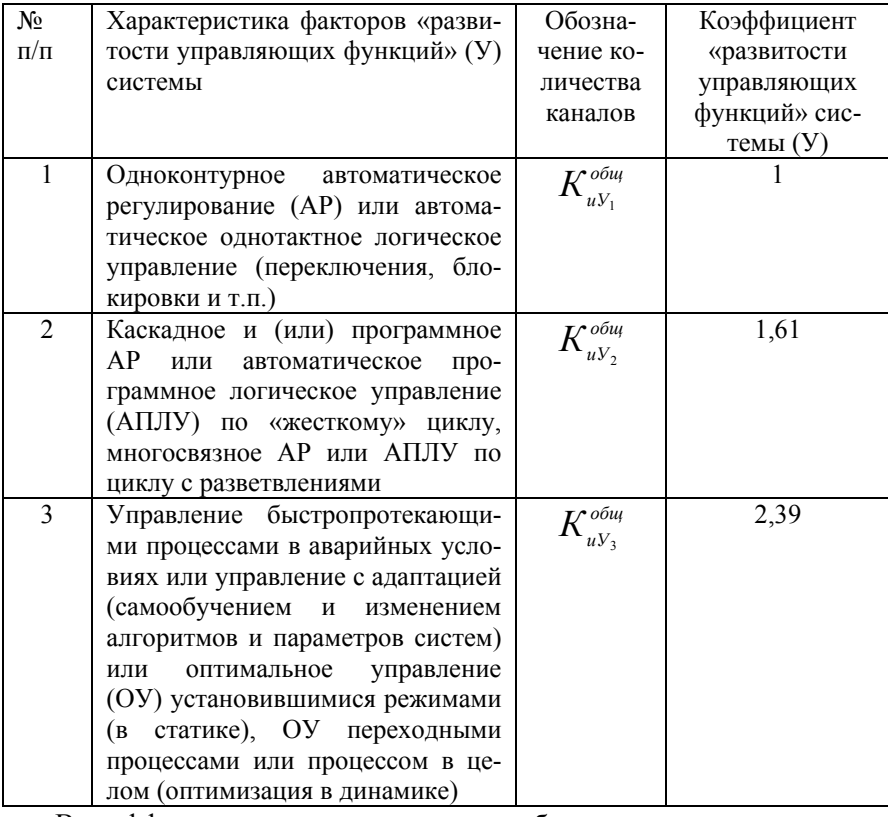

В коэффициентах вместо «и» должно быть у.

Примечание: если система имеет разные характеристики «развитости управляющих функций», коэффициент У рассчитывается по формуле:

$$
V = (1 + 0.61 \times K_{yY_2} : K_y^{\text{offu}}) \times (1 + 1.39 \times K_{yY_3}^{\text{offu}} : K_y^{\text{offu}})
$$

$$
K_{y}^{\text{of }u} = K_{uY_1}^{\text{of }u} + K_{uY_2}^{\text{of }u} + K_{uY_3}^{\text{of }u}
$$
 (24)

4. Сметная норма затрат труда (Н) для конкретной системы рассчитывается применением к базовой норме, установленной в соответствии с п. 2.2 технической части ГЭСН<sub>п</sub>, коэффициентов,  $\Phi_{\mu}^{M}$ и Фу которые между собой перемножаются:

$$
H=H_6 \times (\Phi_M^M \times \Phi_Y) \quad , \tag{25}
$$

5. При выполнении пусконаладочных работ в более сложных производственных условиях, по сравнению с предусмотренными в сборнике, вследствие чего снижается производительность труда, к сметным нормам затрат труда следует применять коэффициенты табл. 1 Указаний по применению государственных элементных норм на пусконаладочные работы (МДС 81-27.2001).

6. При составлении смет сумма средств на оплату труда пусконаладочного персонала рассчитывается на основании сметных норм затрат труда с учетом квалификационного состава звена (бригады) исполнителей пусконаладочных работ (в процентах участия в общих трудозатратах), приведенного в табл. 6.

Таблина 6.

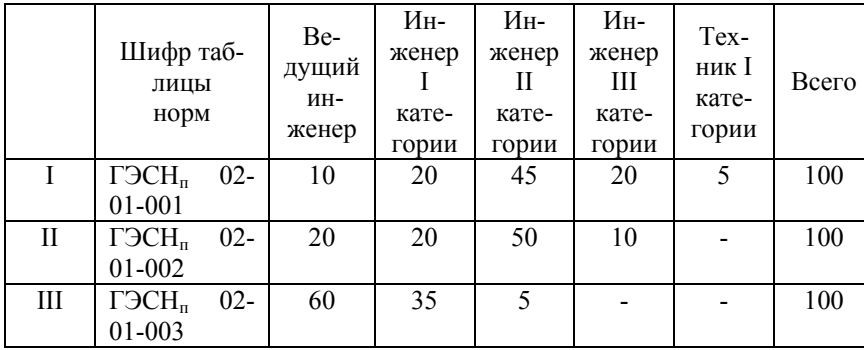

### Сметная норма затрат труда в процентах участия исполнителей в общих трудозатратах

7. При необходимости промежуточных расчетов за выполненные пусконаладочные работы рекомендуется использовать примерную структуру трудоемкости пусконаладочных работ по их

основным этапам (если договором подряда не предусмотрены иные условия взаиморасчетов сторон), приведенную <sup>в</sup> табл. 7.

#### **Таблица 7.**

### **Доля затрат труда <sup>в</sup> общих трудозатратах**

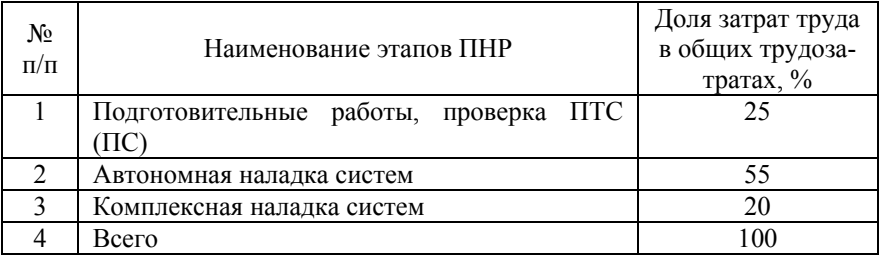

Примечания.

1. Содержание этапов выполнения работ соответствует

п. 1.7. технической части ГЭСН $_{\rm II.}$ 

2. В том случае, если заказчик привлекает для выполнения пусконаладочных работ программно-техническим средствам одну организацию (например, разработчика проекта или производителя оборудования, имеющих соответствующие лицензии на выполнение пусконаладочных работ), <sup>а</sup> по техническим средствам – другую пусконаладочную организацию распределение объемов выполняемых ими работ (<sup>в</sup> рамках общей нормы трудозатрат по системе), <sup>в</sup> том числе по этапам табл. 7., производится по согласованию <sup>с</sup> заказчиком <sup>с</sup> учетом общего количества каналов, относимых к ПТС <sup>и</sup> ТС.

8. При необходимости определяются затраты на приобретение программного обеспечения  $(K_{\Pi O})$ .

Таким образом, капитальные затраты на создание <sup>и</sup> внедрение автоматизированных систем управления (К) определяются суммой отдельно рассчитанных затрат:

$$
K = K_{TC} + K_{IP} + K_{MP} + K_M + K_{H} + K_{T3} + K_{HH} + K_{HO}
$$
 (26)

### **2.2. Расчет эксплуатационных расходов, связанных с содержанием <sup>и</sup> обслуживанием АСУТП**

Расходы, связанные с содержанием отчислений (Р<sub>А</sub>) производятся по следующей формуле:

$$
P_A = K^{\times} H_A \quad , \tag{27}
$$

где  $H_A$  – годовая норма амортизационных отчислений.  $H_A=10-$ 12%.

Затраты на обслуживание системы (Р<sub>С</sub>) состоят из заработной платы (основной <sup>и</sup> дополнительной) производственного персонала, обслуживающего систему, <sup>и</sup> отчислений на социальное страхование и пенсионное обеспечение (ЕСН).

Укрупнено они определяются <sup>в</sup> размере 3-5% от стоимости системы:

$$
P_0 = (0.03 \div 0.05) \times K \tag{28}
$$

Затраты на текущий ремонт технических средств (Р<sub>Р</sub>) состоят из: заработной платы (основной <sup>и</sup> дополнительной) ремонтных рабочих <sup>и</sup> отчислений на социальное страхование <sup>и</sup> пенсионное обеспечение (ЕСН); стоимости запасных частей <sup>и</sup> вспомогательных материалов для ремонта <sup>и</sup> обслуживания системы.

Укрупнено они определяются <sup>в</sup> размере 5-15% от стоимости системы.

$$
P_P = (0.05 \div 0.15) \times K \tag{29}
$$

Прочие затраты (Р<sub>ПР</sub>) на эксплуатацию систем (содержание зданий, их освещение, отопление, вентиляцию, содержание персонала и другие расходы) можно принять <sup>в</sup> размере 10-20% от суммы затрат по предыдущим элементам  $(P_A+P_O+P_P)$  или в размере 2-3% от стоимости системы.

$$
P_{\text{HP}} = (0, 1 \div 0, 2) \times (P_A + P_O + P_P) \quad , \tag{30}
$$

или

$$
P_{\text{HP}} = (0.02 \div 0.03) \times K \quad . \tag{31}
$$

Годовые затраты на эксплуатацию АСУТП выразятся суммой рассчитанных выше затрат

$$
P_{\text{3KCI}} = P_A + P_O + P_P + P_{\text{IIP}} \quad . \tag{32}
$$

### 2.3. Расчет ожидаемой экономии от внедрения АСУТП

Применение вычислительной техники позволяет применять более сложные законы регулирования, по которым управление будет качественнее. Замена одноконтурных схем регулирования многоконтурными позволяет повысить качество управления технологическим процессом.

Заменяя одноконтурные схемы регулирования на двухконтурные, снижая инерционность канала регулирования заменой пневматических линий на электрические и применяя более сложные законы регулирования (в новой системе управление это можно осуществить программно), можно понизить расход материальных и энергетических ресурсов до 5%.

При определении годовой экономии и годового экономического эффекта от внедрения АСУ ТП величина себестоимости определяется по предусматриваемому изменению отдельных видов затрат, на которые оказывает влияние внедрение АСУ ТП.

В себестоимости продукции выделяются отдельные расходы: переменные ( $C_{\text{TP}}$ ) и условно- постоянные ( $C_{\text{vn}}$ ). В соответствии с этим себестоимость продукции (С) равна:

$$
C = C_{\text{HP}} + C_{\text{VII}} \tag{33}
$$

В сумму переменных расходов включаются затраты на сырье и материалы, покупные изделия и полуфабрикаты, технологические топливо и энергия, основная и дополнительная заработная плата производственных рабочих с отчислениями на социальные нужды.

Экономия от снижения себестоимости в результате внедрения АСУТП складывается из экономии условно-постоянных расходов при увеличении объема производства и экономии условнопостоянных и переменных расходов при неизменном объеме производства.

Экономия по элементам переменных расходов определяется прямым счетом.

Экономия от снижения материальных затрат определяется по определить формуле:

$$
\Delta C'_{M} = C_{M} \times B \times H , \qquad (34)
$$

где  $C_M$  – затраты на сырье и материалы до внедрения АСУТП руб.; <sup>в</sup> – коэффициент роста продукции (если предусмотрено планом); Ч-коэффициент, характеризующий возможные сокращения расходов сырья <sup>и</sup> материалов после внедрения АСУТП (рассчитывается прямым счетом по отдельным материалам).

С внедрением АСУ стабилизируются <sup>и</sup> оптимизируются технологические процессы <sup>в</sup> производстве, постоянно контролируется расходование материалов <sup>и</sup> проводится анализ отклонения практического расхода материалов от нормативов, что позволяет обеспечить соблюдение плановых норм затрат сырья <sup>и</sup> материалов <sup>и</sup> доведение их до прогрессивного уровня, фактически допустимого на предприятии.

Экономию за счет снижения норм расхода сырья <sup>и</sup> материалов  $(\Theta_M)$  можно определить по формуле:

$$
\mathfrak{I}_{M}=(H_{\text{PE}}-H_{\text{PIIP}})\times\mathfrak{U}\quad,\tag{35}
$$

где Н<sub>РБ.</sub> –норма расхода сырья и материалов по базовому варианту; Н<sub>РПР</sub>. - норма расхода сырья и материалов по проектируемому варианту; Ц – стоимость 1 т (кг) сырья <sup>и</sup> материалов.

Расчет экономии за счет снижения норм расхода сырья <sup>и</sup> материалов проводится по каждому виду используемого сырья <sup>и</sup> материала, по которым имеется снижение проектных норм по сравнению <sup>с</sup> базовыми.

Общая экономия за счет уменьшения практического расхода сырья <sup>и</sup> материалов от нормативов составит:

$$
3_{\text{OBM}} = 3_{\text{M1}} + 3_{\text{M2}} + 3_{\text{M3}} + \text{u T.A.} \tag{36}
$$

Экономия по энергетическим ресурсам  $(\mathfrak{I}_3)$  на технологические цели после внедрения АСУ ТП определяется аналогично экономии по материалам:

 $\mathcal{L}(\mathcal{H}_{\text{PE}} - \mathcal{H}_{\text{PHP}}) \times \mathcal{H}$  $(37)$ где Н<sub>р Б</sub>-норма расхода энергетических ресурсов по базовому варианту; Н<sub>Р ПР</sub> - норма расхода энергетических ресурсов по проектируемому варианту; Ц - стоимость 1 квт-ч электроэнергии (1 Гкал пара,  $1M^3$  воды и т.д.).

Общая экономия за счет уменьшения расхода энергетических ресурсов составит:

$$
\Theta_{\text{OE3}} = 3_{31} + 3_{32} + 3_{33} + \text{H T.A.} \tag{38}
$$

С внедрением АСУТП частично высвобождаются ИТР и управленческий персонал за счет снижения трудоемкости составления первичных документов, выполнение расчетов и учетных работ, ликвидация дублирования информации. Экономия на заработной плате в условиях функционирования ТП является следствием высвобождения ИТР и работников аппарата управления занятых обработкой информации, в результате перевода обработки информании на ЭВМ.

Экономия заработной платы при функционировании АСУ ТП определяется по формуле:

$$
G_{3\text{III}} = \Delta H \times (3_0 + 3_\text{A}) \times (1 + H_C) \quad , \tag{39}
$$

где ДЧ - численность высвобождения ИТР и работников управления в результате экономии трудовых затрат в условиях АСУТП, чел; 3 - среднегодовая заработная плата основная  $(3<sub>0</sub>)$  и дополнительная  $(\hat{3}_\pi)$  одного работника управления, руб.;  $H_C$  – коэффициент, учитывающий отчисления на социальное страхование и пенсионное обеспечение (ЕСН).

Таким образом, в результате внедрения АСУ ТП годовая экономия составит

$$
(-10)
$$

### 2.4. Экономическая эффективность АСУТП

Экономическую эффективность АСУТП определяют следуюшие показатели:

1. Годовая экономия в связи с функционированием АСУ ТП;

2. Годовой экономический эффект;

3. Эффективность затрат на создание <sup>и</sup> внедрение АСУ ТП.

Годовая экономия (Э) от функционирования АСУТП используется для расчета годового экономического эффекта. Годовая экономия была определена <sup>в</sup> разделе 2.3.

Годовой экономический эффект  $(\Theta_{\Gamma})$  определяется по формуле:

$$
B_{\Gamma} = 3 - P_{3KClJJ} \tag{41}
$$

где Р $_{\rm 3KCIIJ}$ – годовые затраты на эксплуатацию АСУ ТП. –

Эффективность затрат определяется следующими показателями:

- срок окупаемости капитальных затрат  $(T_P)$  на АСУ ТП, характеризующий период времени (год), <sup>в</sup> течение которого затраты возмещаются за счет экономии расходов на производство.

$$
T_P = K/ \mathfrak{I}_\Gamma \quad , \tag{42}
$$

где К – капитальные затраты, связанные <sup>с</sup> созданием <sup>и</sup> внедрением АСУ ТП, руб.; Э<sub>г</sub> – годовой экономический эффект, руб.

расчетный коэффициент эффективности затрат  $(E_p)$  на создание АСУ ТП

$$
E_p = \partial_{\Gamma}/K = 1/T_P \quad . \tag{43}
$$

Расчетный коэффициент эффективности затрат  $(\mathrm{E}_{\mathrm{P}})$  сопоставляется с нормативным значением  $\boldsymbol{\mathrm{E_{H}}}$ в данной отрасли. В случае, когда расчетный коэффициент равен нормативному или превышает его, АСУ ТП считается достаточно эффективной.

### $E_P \geq E_H$

#### **2.5. Технико-экономические показателии выводы по проекту**

Технико-экономические показатели производства рассчитанные в проекте, сводятся <sup>в</sup> табл. 8.

### **Таблица 8. Технико-экономические показатели внедрения АСУ ТП**

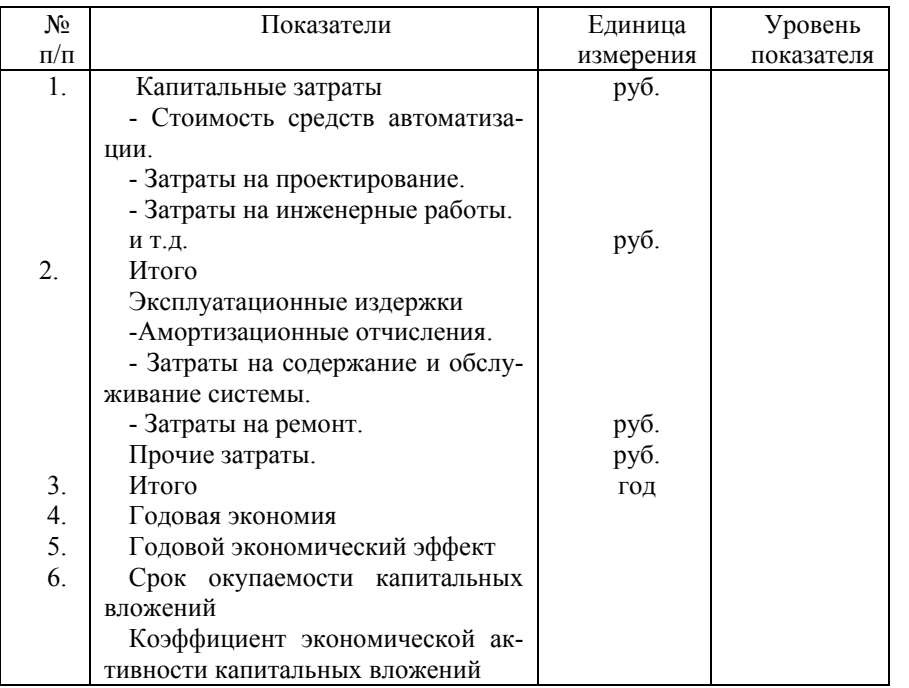

Данные таблицы 8 используются <sup>в</sup> выводах по проекту для обоснования технико-экономической целесообразности, принятых в проекте технических решений <sup>и</sup> эффективности капитальных вложений разрабатываемого проекта.

### **3. Практический пример**

Для определения экономической эффективности системы автоматического управления учитываются следующие факторы, поддающиеся количественной оценке:

- увеличение выпуска продукции за счет более рационального использования действующих мощностей, сырья, материалов, топлива и трудовых ресурсов;

- увеличение затрат энергии на проведение процесса;

26

- снижение потерь рабочего времени и простоя производственного оборудования.

Существующий контур стабилизации расхода флегмы связан с расходом теплоносителя, подаваемого в кипятильник колонны, так как флегма подается заведомо в избытке из расчета компенсации самого сильного возмущения; а так как в колонну поступает больше жидкости, то для нагрева кубового продукта необходимо затрачивать больше тепловой энергии.

Можно предположить, что внедрение новых быстродействующих приборов и средств автоматизации приведет к снижению энергозатрат, т.е. снижению потребления водяного пара на 1÷2%. Количество подаваемого пара на установку определяется по норме расхода: Н<sub>С</sub>=23,63 Гкал (в расчете на 1 тонну готового продукта); цена 1 Гкал пара Ц=577,2 руб.

### 3.1. Расчет капитальных вложений на приборы и средства автоматизации

3.1.1. Затраты на приобретение комплекса технических средств ( $K_{rc}$ ) составляют следующее (см. табл.9).

#### Таблица 9.

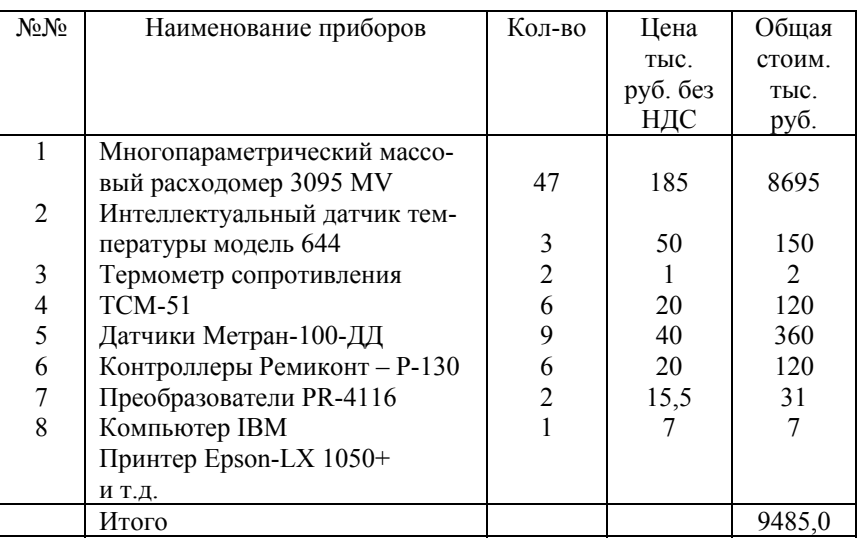

### Затраты на приобретение К<sub>те</sub>

### **3.1.2. Вычисляем затраты на проектирование.**

Основные характеристики проектируемой АСУТП:

- количество стадий технологического процесса –3;
- количество контролируемых переменных 1500;
- количество управляющих воздействий 500;
- количество стадий разработки проекта 1;

- количество однотипных технологических участков на ТОУ –

1;

- АСУТП создается <sup>с</sup> использованием зарубежных технических средств

При наличии условий, влияющих на трудоемкость работ, при определении базовых цен применяются поправочные коэффициенты по приложению 1 табл. 3.

### **Таблица 10.**

### **Поправочные коэффициенты для определения трудоемкости работ**

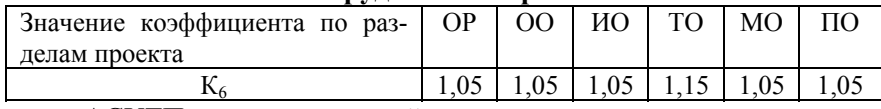

- АСУТП создается на действующем или реконструируемом объекте управления

### **Таблица 11.**

### **Поправочные коэффициенты, учитывающие условия создания основных фондов**

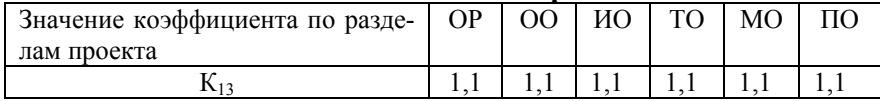

- производство повышенного риска (взрывоопасное; пожароопасное; химически опасное)

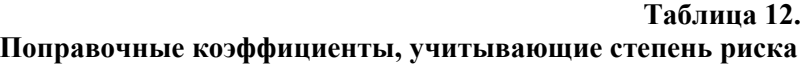

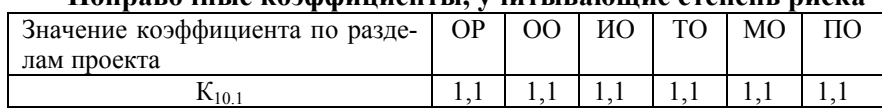

Корректирующий коэффициент для Общесистемных решений =  $1,25 = (1+0.05+0.1+0.1);$ 

Корректирующий коэффициент для Организационного обеспечения = 1,25 =  $(1+0.05+0.1+0.1)$ ;

Корректирующий коэффициент для Информационного обеспечения – 1,25 =  $(1+0.05+0.1+0.1)$ ;

Корректирующий коэффициент для Технического обеспечения  $= 1.25 = (1+0.05+0.1+0.1)$ 

Корректирующий коэффициент для Математического обеспечения = 1,25 =  $(1+0.05+0.1+0.1)$ ;

Корректирующий коэффициент для Программного обеспечения  $= 1,25 = (1+0,05+0,1+0,1).$ 

Примечание.

1. При определении базовой цены с применением нескольких коэффициентов, больших единицы, общий повышающий коэффициент определяется путем суммирования их дробных частей к елинице.

2. При определении базовой цены с применением нескольких коэффициентов, меньших единицы, понижающий коэффициент определяется путем их перемножения.

3. В случае применения одновременно повышающих и понижающих коэффициентов сначала в указанном порядке определяется общий повышающий и общий понижающий коэффициенты, которые затем перемножаются.

Определение базовой цены разработки рабочей документации (РД), табл. 13.

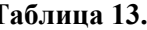

#### Оппелеление трудоемкости разработки РЛ

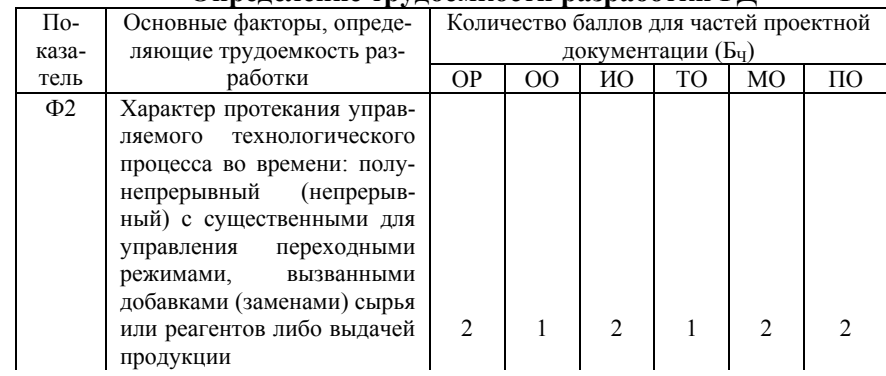

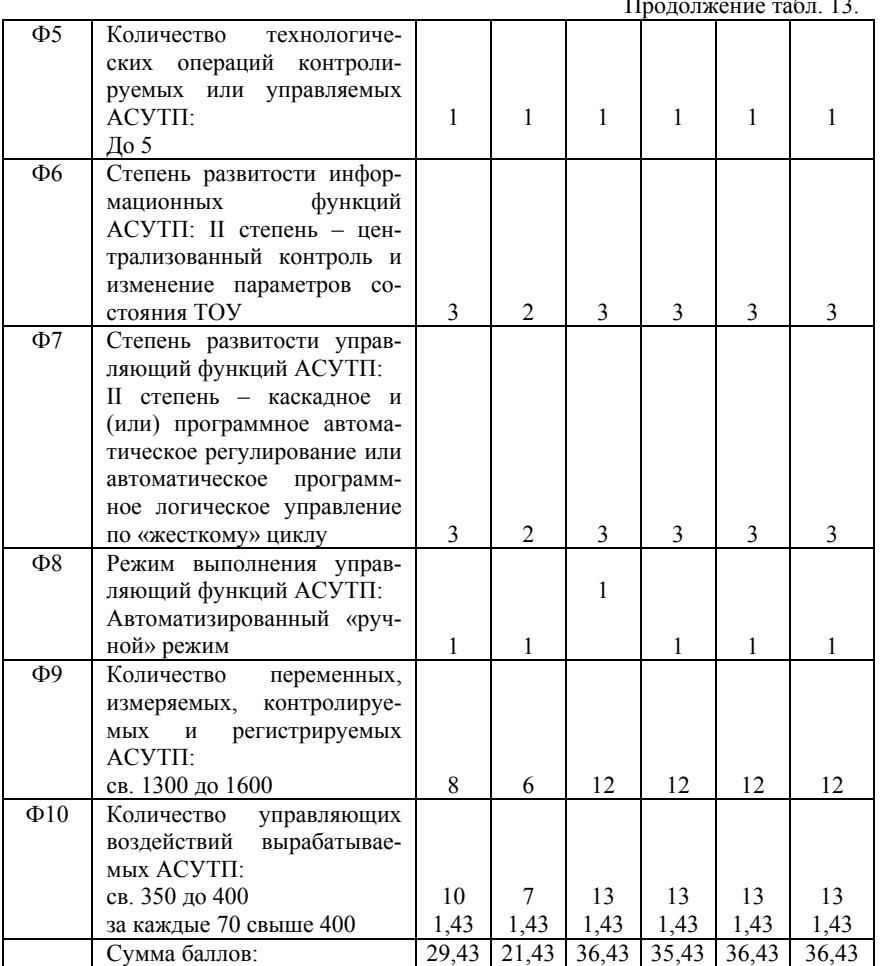

 $\sim$   $\sim$ 

В случае выделения в составе технорабочего проекта (по СНиП 11-01-95 – рабочего проекта) АСУТП утверждаемой части, стоимость ее разработки определяется по базовым ценам одностадийной разработки соответствующих частей прое на АСУТП с применением следующих рекомендуемых понижающих коэффициентов.

### Таблица 14. Понижающие коэффициенты для определения стоимости одностадийной разработки РД

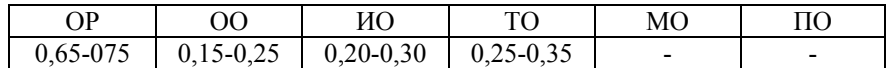

Окончательное определение коэффициентов объема работ для утверждаемой части технорабочего (рабочего) проекта АСУТП осуществляется разработчиком по согласованию с заказчиком.

### Таблица 15.

### Базовые цены (тыс. руб.) по приложению 3 для частей проекта

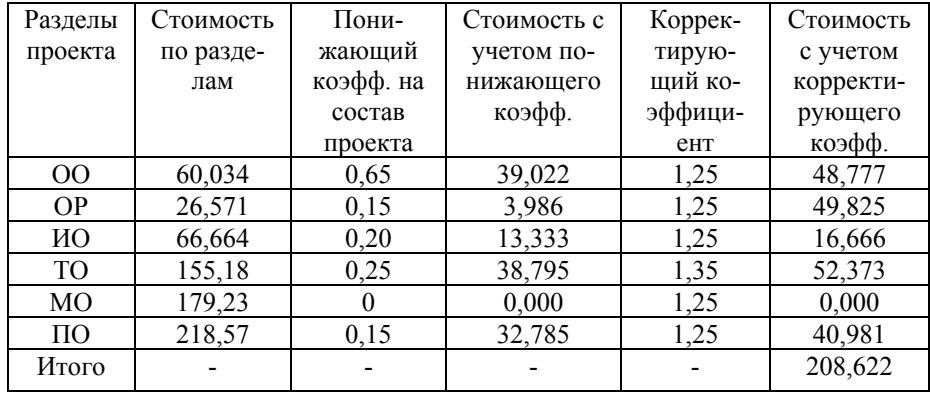

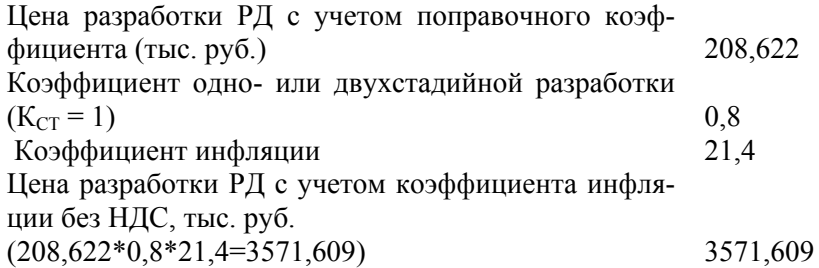

## **3.1.3. Затраты на инженерные работы <sup>и</sup> обучение составля-**

#### **ют 7% от стоимости средств автоматизации**

 $K_{\Pi,P} = 0.07*9485$ , 0 = 663,950 тыс. руб.

#### **3.1.4. Локальная смета на монтаж <sup>и</sup> демонтаж КИП <sup>и</sup> А**

Для составления локальной сметы необходимо иметь набор работ и дефектную ведомость.

**б.** 

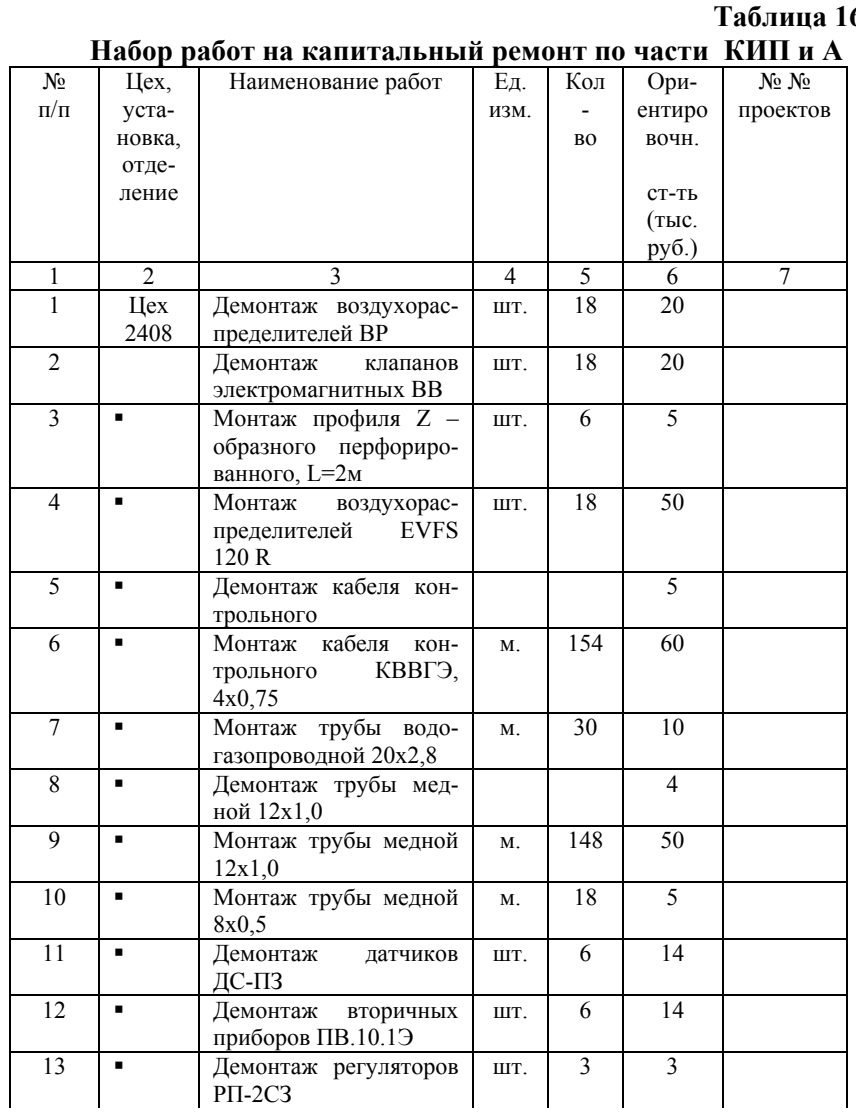

Продолжение табл. 16.

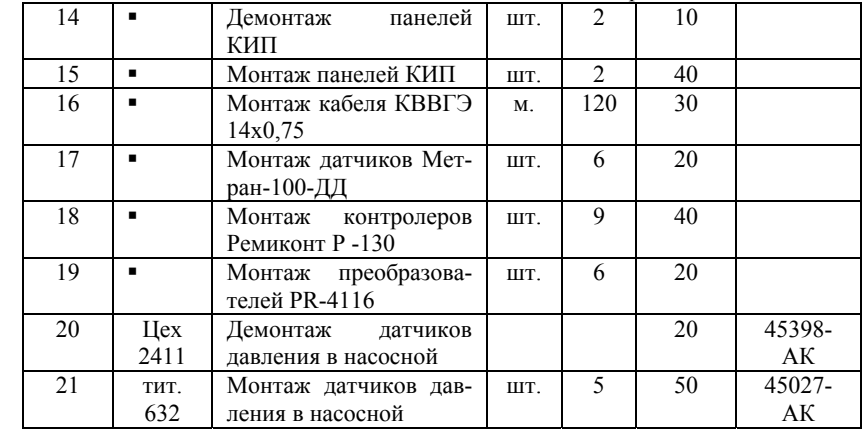

### **Таблица 17. Дефектная ведомость на капитальный ремонт средств КИП <sup>и</sup> А**

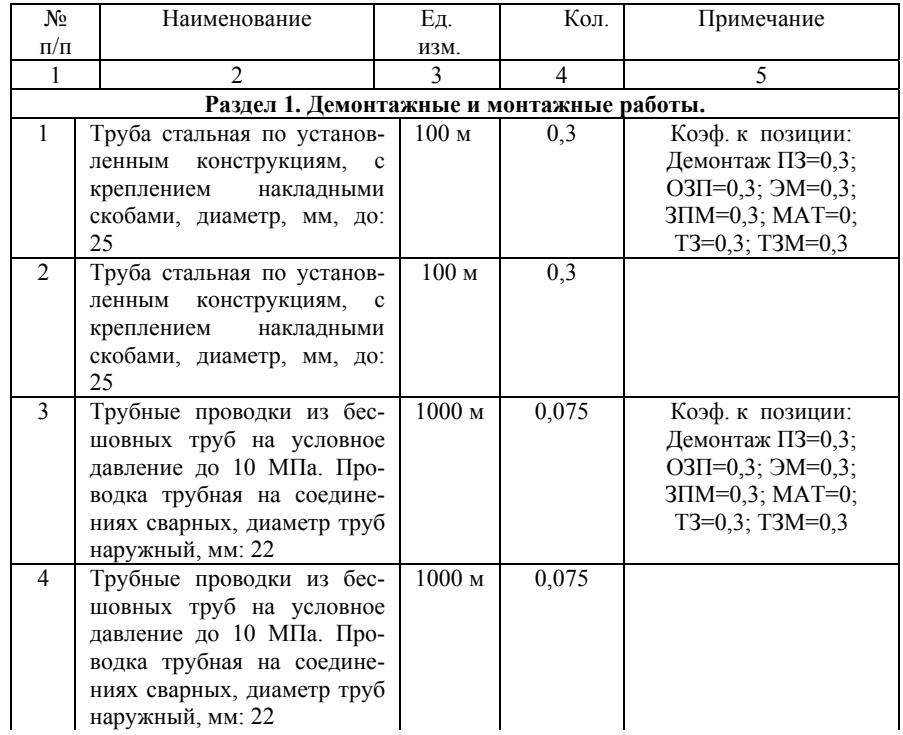

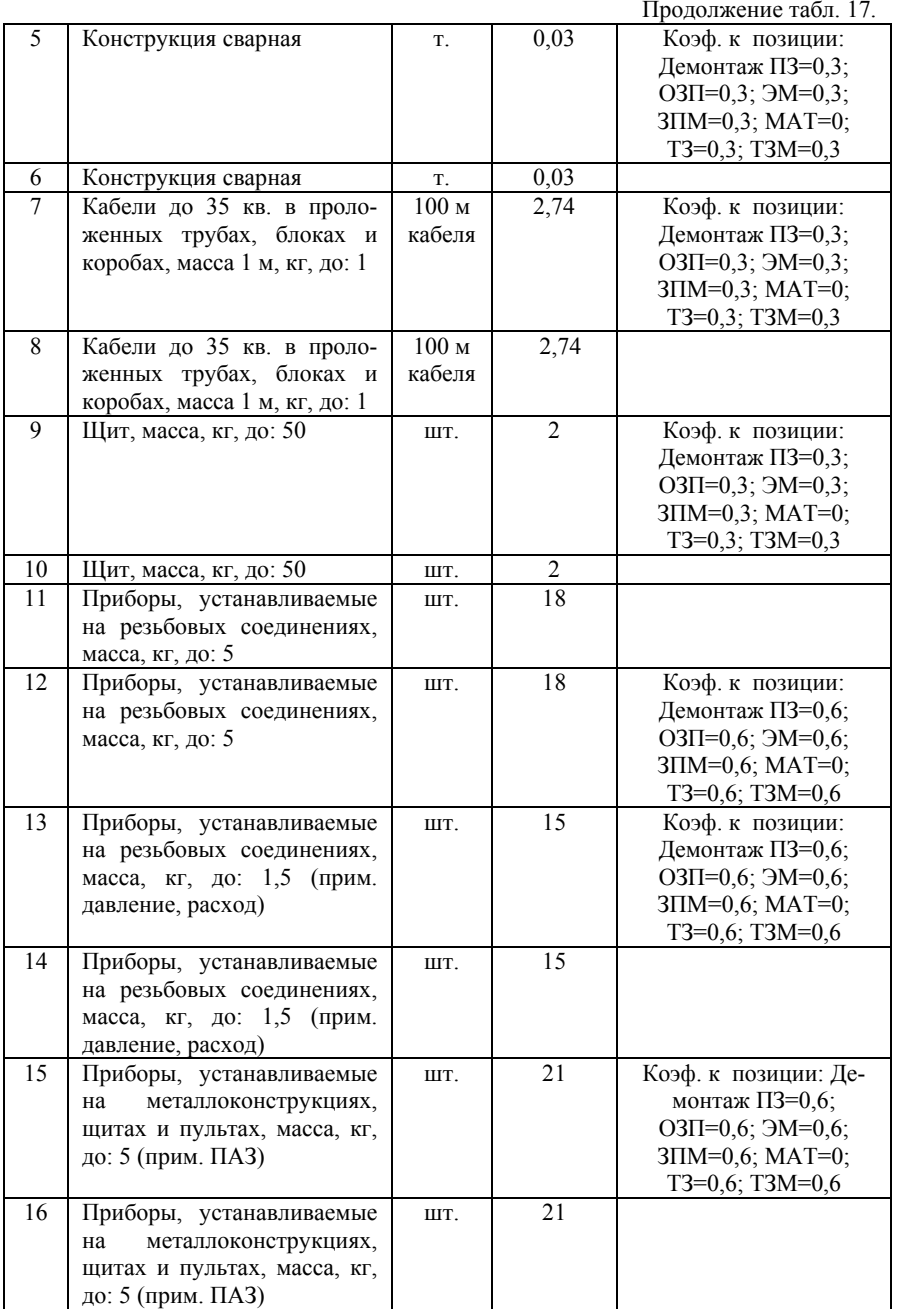

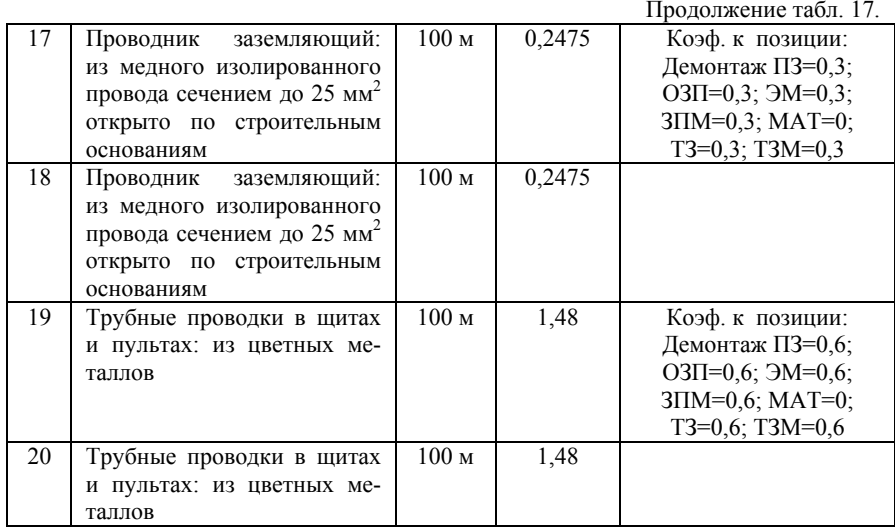

Расчет локальной сметы приведен <sup>в</sup> приложении 5.

### *Примечания:*

1.  $K = 0.5$  к демонтажу – сняли старое оборудование и разрезали, утилизировали.

2. К = 0,3 – сняли старое оборудование без разборки.

3. К = 0,6 – старое оборудование сняли <sup>и</sup> смонтировали снова.

### **3.1.5. Транспортно-заготовительные расходы**

 $K_{T3} = 0.02*9485=189.7$  тыс. руб.

### **3.1.6. Вычисляем затраты на пусконаладочные работы:**

Для этого необходимо составить локальную смету.

Порядок подготовки исходных данных для составления сметы.

1. Подготовка исходных данных для составления сметы осуществляется на основании проектной <sup>и</sup> технической документации по конкретной системе;

2. При подготовке исходных данных рекомендуется использовать «Схему автоматизированного технологического комплекса (АТК)», приведенную в приложении 1 ТЕР<sub>П</sub> – 2001, сборник №2.

Подготовка исходных данных ведется <sup>в</sup> следующей последовательности:

- в составе АТК по схеме выделяются следующие группы каналов согласно приложению 7;

- по каждой группе каналов приложения 7 подсчитывается количество каналов информационных (аналоговых и дискретных) и каналов управления (аналоговых и дискретных), а также общее количество каналов информационных и управления (КОБЩ) в целом по системе;

- на основании приложения 6 устанавливается категория технической сложности системы и в зависимости от К<sup>ОБЩ</sup>, по соответствующей таблице расценок определяется базовая расценка ( $P_6$ ) – при необходимости, рассчитывается базовая расценка для сложной системы  $(P^{c_n})$  – с использованием формул (14), (15), (16);

- для привязки базовой расценки к конкретной системе рассчитываются поправочные коэффициенты  $\Phi_{\mu}^M$  и  $\Phi_{\nu}$  в соответствии с формулами (17), (20), (21) и данными таблиц 3, 4, и формул (22), (23), (24) и данных таблицы 5, затем рассчитывается сметная расценка по формуле (25).

### Локальная смета на пусконаладочные работы

3. При составлении сметных расчетов (смет) на пусконаладочные работы для учета характеристики конкретной системы к базовой норме трудоемкости (Н<sub>б</sub>) следует применять следующие коэффициенты:

а) коэффициент ( $\Phi_{\mu}^{M}$ ), учитывающий два фактора: «метрологическую сложность» и «развитость информационных функций» системы.

Коэффициент  $\Phi_{\text{H}}^{\text{M}}$  рассчитывается по формуле:

$$
\Phi_H^M = (0.5 + K_H^a : K_H^{\text{of }u} ) \times M \times M , \qquad (17)
$$

где М - коэффициент «метрологической сложности», определяемый по табл. 3; И - коэффициент «развитости информационных функций», определяемый по табл. 4 (в первой части работы).

б) коэффициент Фу, учитывающий «развитость управляющих функций», рассчитываемый по формуле:

$$
\Phi_{y} = [1, 0 + (1, 31 \times K_y^a + 0, 95 \times K_y^a): K^{o 6u} \times V , (22)
$$
где У - коэффициент «развитости управляющих функций», определяется по табл. 5.

В нашем примере:

 $K^{\textit{a}}_{\textit{H}}$ - количество информационных аналоговых каналов — 53;  $K^{\textit{\tiny{A}}}_{\textit{\tiny{H}}}$ - количество информационных дискретных каналов — 18  $K_{H=71, \text{ T.e. } 53 + 18;}$  $K_{\mu} = K_{\mu}^{a} + K_{\mu}^{A}$ .  $K_y^{\mathit{a}}$ - количество каналов управления аналоговых — 62;  $K^{\text{A}}_{\text{y}}$ - количество каналов управления дискретных — 74;  $K_v = 136$ , r.e. 62+74;  $K_{\text{OBIII}} = K_H + K_V = 71 + 136 = 207.$  $\overrightarrow{\Phi}^M_H = 0.5 + K^a_H : K_H \times M \times H = 53,71 \times 1,14 \times 1,51 = 1,785$  $(17)$  $\Phi_{v} = 1 + (1,31 \times K_{u}^{a} + 0.95 \times K_{v}^{A})$ :  $K^{OBIII} \times V =$  $= 1 + (1.31 \times 62 + 0.95 \times 74)$ : 207 × 1 = 1,732  $(22)$  $M=1,14;$   $H=1,51;$   $Y=1$ .

#### Таблица 18.

#### Автоматизированные системы управления III категории технической сложности

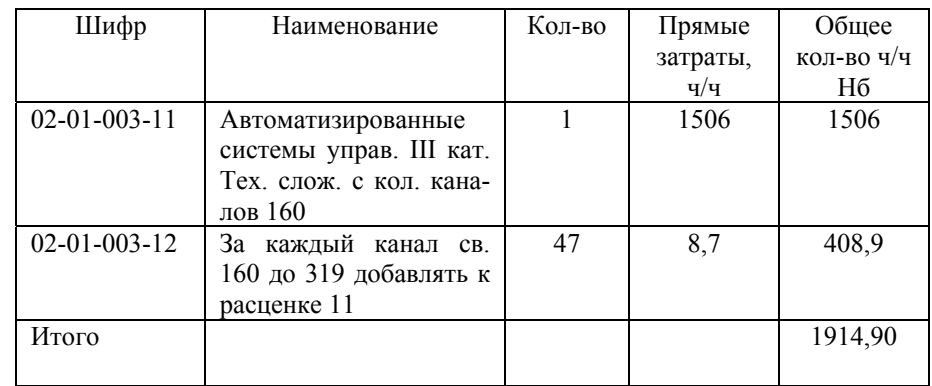

Сметная норма затрат труда:  $H = H_B \times \Phi_M^M \times \Phi_V$ , (25) Н=1914,90<sup>×</sup>1,785<sup>×</sup>1,732=5920,14 14209 – з/плата за месяц за I квартал 2009 <sup>г</sup>. 165,58 – среднее количество часов <sup>в</sup> месяц на I квартал 2009 <sup>г</sup>.

Для расчетов за выполненные объемы работ <sup>и</sup> определения сложности объектов фонд оплаты труда одного рабочего основного производства по виду экономической деятельности <sup>и</sup> строительство установить <sup>в</sup> размере 14209 руб. <sup>в</sup> месяц (для IV разряда работ) на I квартал 2009 <sup>г</sup>.

5920,14<sup>×</sup>(14209/165,58)=5920,14<sup>×</sup>85,81=508007,21, где

85,81 – индекс стоимости строительно-монтажных работ <sup>к</sup> уровню сметных цен 1991 <sup>г</sup>.

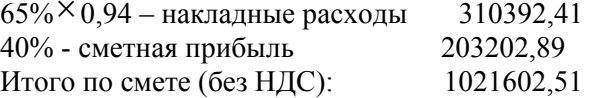

**3.1.7. Вычисляем затраты на приобретение программного обеспечения:** 

 $K_{\text{no}}$ =11,250 тыс. руб.

Итого необходимо дополнительных капитальных вложений:  $K = K_{TC} + K_{HP} + K_{M-T} + K_{HP} + K_{T3} + K_{H-H} + K_{HO}$  (48)

 $K = 9485,0 + 3571,609 + 81,665 + 189,70 + 1021,60 + 11,250 +$  $663.95 = 15024.774$  TbIC. pyo.

## **3.2. Расчет дополнительных эксплуатационных издержек**

Вычисляем амортизационные отчисления на приборы. Средний коэффициент амортизации равен На=12%, таким образом:

$$
P_A = K_{TC} * H_A \quad , \tag{49}
$$

 $P_A = 15024,774 * 0,12 = 1809,973$  тыс. руб.

Вычисляем затраты на все виды ремонта из расчета 15% от стоимости дополнительных капитальных затрат:

$$
P_P = 0.15 * K , \t\t(50)
$$

 $P_P = 15024,774 * 0,15 = 2253,716$  тыс. руб.

Вычисляем затраты на содержание <sup>и</sup> обслуживание приборов <sup>и</sup> средств автоматизации из расчета 5% от стоимости дополнительных капитальных затрат:

$$
P_0 = 0.05 * K_{rc} \t\t(51)
$$

 $P<sub>O</sub> = 15024,774 * 0,05 = 751,239$  тыс. руб.

Прочие затраты вычислим из расчета 2% от стоимости дополнительных капитальный затрат:

$$
P_{\rm IP} = 0.02 \times K_{\rm rc} \tag{52}
$$

 $P_{\text{HP}} = 15024,774 * 0,02 = 300,495 \text{ } \text{THC}$ . руб.

Итого дополнительных эксплуатационных затрат:

$$
P_{3KCH} = 1802,973 + 2253,716 + 751,239 + 300,495 =
$$

 $= 5108,423$  тыс. руб.

#### **3.3. Расчет годового экономического эффекта**

Внедрение <sup>в</sup> производство предложенной схемы автоматизации процесса <sup>в</sup> соответствии с оптимальным управлением позволяет снизить расход пара на 0,7%.

По плановой калькуляции на тонну готового продукта (стирола) расход пара составляет 23,63 Гкал. Годовой выпуск продукции 106800 тонн.

По базовому проекту необходимо 2523684 Гкал пара <sup>в</sup> год. За счет внедрения МФК "Техноконт" потребление пара сократилось и составило 250618,2 Гкал пара <sup>в</sup> год.

Стоимость 1 Гкал пара 577,2 руб.

Экономия за счет снижения норм расхода пара составит:

 $\overline{P}$  = (2523684 – 2506018,2) \* 577,2 = 10196,7 тыс. руб.

Годовой экономический эффект за исключением дополнительных эксплуатационных издержек МФК "Техноконт" составит:

 $\mathcal{D}_{\Gamma}$  = 10196,7 – 5108,423 = 5088,277 тыс. руб.

Вычисляем срок окупаемости дополнительных капитальных вложений (отношение затрат на создание <sup>и</sup> внедрение МФК "Техноконт" к годовому экономическому эффекту):

 $T_P = 15024,774$ : 5088,277 = 2,9 года

Коэффициент экономической эффективности капитальных вложений (отношение годового экономического эффекта <sup>к</sup> затратам):

 $\Theta$  = 5088,277 : 15024,774 = 0,345

#### **Таблица 19.**

**Технико-экономические показатели**

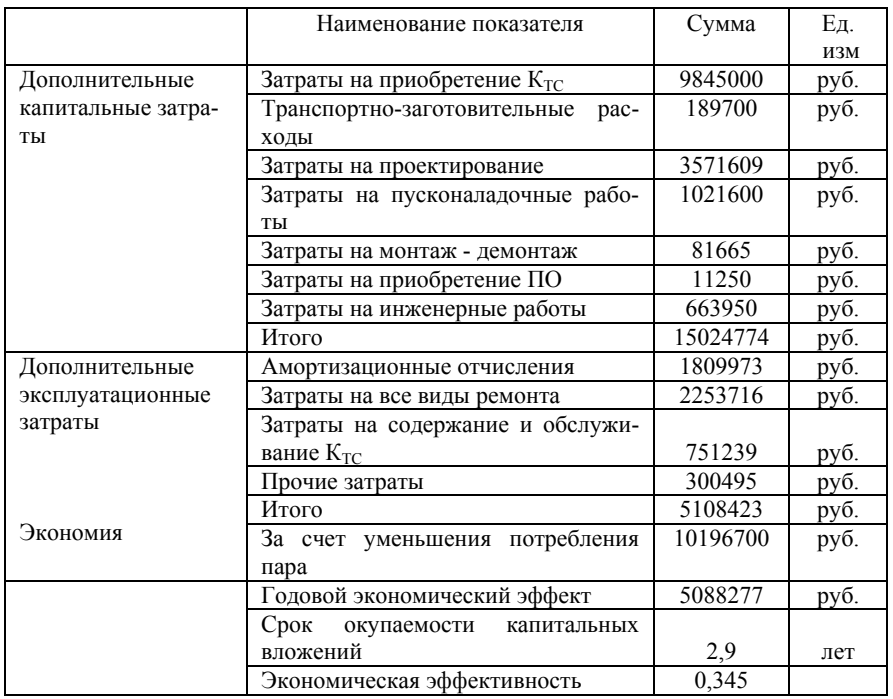

В результате внедрения АСУ ТП годовой экономический эффект составит 5088277 руб., что достигается снижением норм расхода теплоносителя (водяного пара).

Проектный коэффициент эффективности составит 0,345.

## **2. Практический пример**

Для определения экономической эффективности системы автоматического управления учитываются следующие факторы, поддающиеся количественной оценке:

- увеличение выпуска продукции за счет более рационального использования действующих мощностей, сырья, материалов, топлива <sup>и</sup> трудовых ресурсов;

- увеличение затрат энергии на проведение процесса;

- снижение потерь рабочего времени <sup>и</sup> простоя производственного оборудования.

Существующий контур стабилизации расхода флегмы связан с расходом теплоносителя, подаваемого <sup>в</sup> кипятильник колонны, так как флегма подается заведомо <sup>в</sup> избытке из расчета компенсации самого сильного возмущения; <sup>а</sup> так как в колону поступает больше жидкости, то для нагрева кубового продукта необходимо затрачивать больше тепловой энергии.

Можно предположить, что внедрение новых быстродействующих приборов <sup>и</sup> средств автоматизации приведет <sup>к</sup> снижению энергозатрат, т.е. снижению потребления водяного пара на 1÷2%. Количество подаваемого пара на установку по норме расхода: H $_{\rm C}$ =23,63 Гкал (в расчете на 1 тонну готового продукта); цена 1 Гкал пара Ц=577,2 руб.

# **Расчет капитальных вложений на приборы <sup>и</sup> средства автоматизации**

Затраты на приобретение комплекса технических средств  $(K_{T,c})$  составят (см. табл.9).

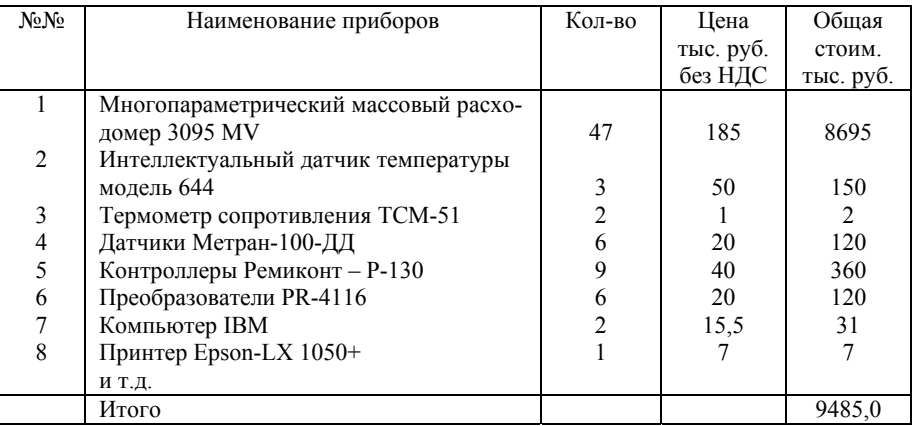

# Таблица 9 - Затраты на приобретение  $K_{\text{nc}}$

Вычисляем затраты на проектирование.

Основные характеристики проектируемой  $ACYTT$ :

- количество стадий технологического процесса -3;

- количество контролируемых переменных - 1500;

- количество управляющих воздействий - 500;

- количество стадий разработки проекта - 1;

- количество однотипных технологических участков на ТОУ  $-1$ ;

- АСУТП создается с использованием зарубежных технических средств

При наличии условий, влияющих на трудоемкость работ, при определении базовых цен применяются поправочные коэффициенты по приложению 1 табл. 3.

Таблица 10 - Поправочные коэффициенты для определения трудоемкости работ

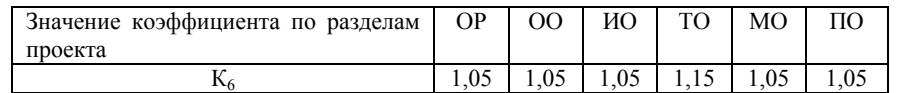

- АСУТП создается на действующем или реконструируемом объекте управления

# Таблица 11 - Поправочные коэффициенты, учитывающие условия создания основных фондов

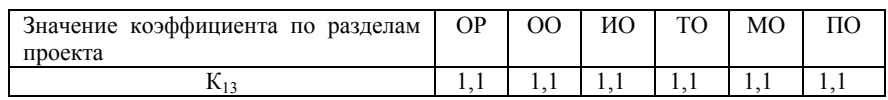

- производство повышенного риска (взрывоопасное; пожароопасное; химически опасное)

Таблица 12 - Поправочные коэффициенты, учитывающие степень риска

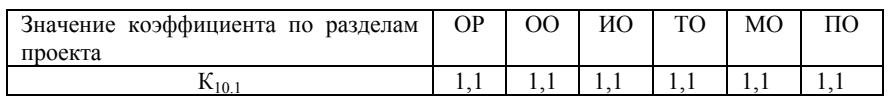

Корректирующий коэффициент для Общесистемных решений = 1,25 =  $(1+0,05+0,1+0,1);$ 

Корректирующий коэффициент для Организационного обеспечения = 1,25 =  $(1+0.05+0.1+0.1)$ ;

Корректирующий коэффициент для Информационного обеспечения – 1,25 =  $(1+0,05+0,1+0,1)$ ;

Корректирующий коэффициент для Технического обеспечения = 1,25 =  $(1+0.05+0.1+0.1)$ ;

Корректирующий коэффициент для Математического обеспечения = 1,25=  $(1+0,05+0,1+0,1);$ 

Корректирующий коэффициент для Программного обеспечения =  $1,25 = (1+0,05+0,1+0,1)$ .

# Примечание.

1. При определении базовой цены с применением нескольких коэффициентов, больших единицы, общий повышающий коэффициент определяется путем суммирования их дробных частей к единице.

2. При определении базовой цены с применением нескольких коэффициентов, меньших единицы, понижающий коэффициент определяется путем их перемножения.

3. В случае применения одновременно повышающих и понижающих коэффициентов сначала в указанном порядке определяется общий повышающий и общий понижающий коэффициенты, которые затем перемножаются.

Определение базовой цены разработки рабочей документации (РД), табл. 13.

Таблица 13 - Определение трудоемкости разработки РД

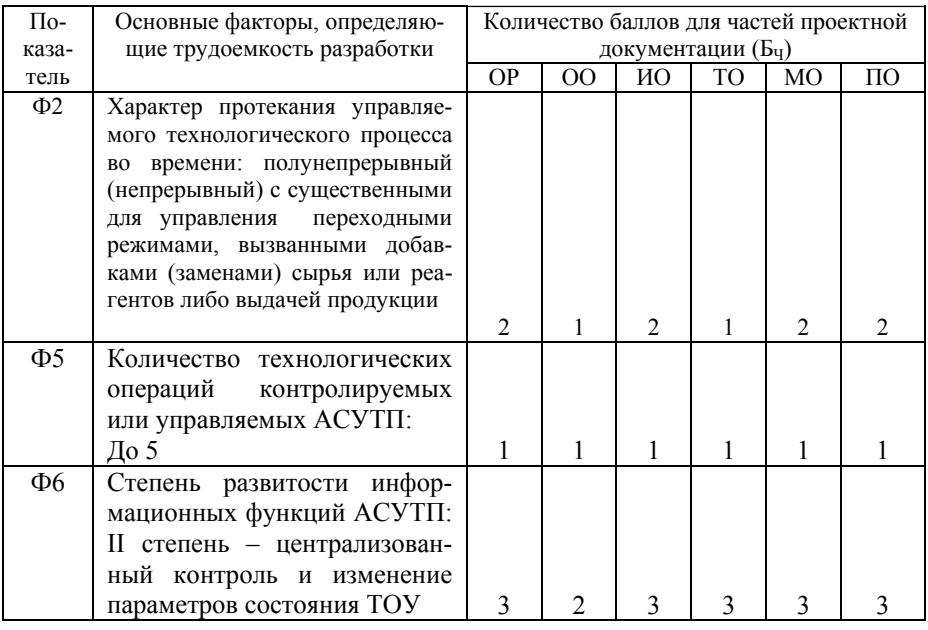

Продолжение таблицы 13 - Определение трудоемкости разработки РД

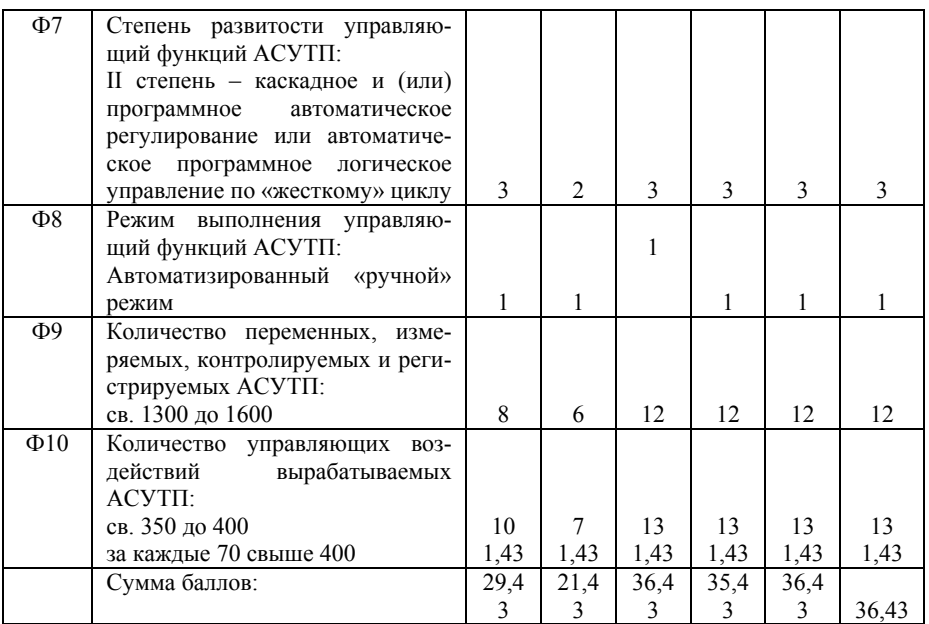

В случае выделения в составе технорабочего проекта (по СНиП 11-01-95 - рабочего проекта) АСУТП утверждаемой части стоимость ее разработки определяется по базовым ценам одностадийной разработки соответствующих частей проектной документации на АСУТП с применением следующих рекомендуемых понижающих коэффициентов.

# Таблица 14 - Понижающие коэффициенты для определения стоимости одностадийной разработки РД

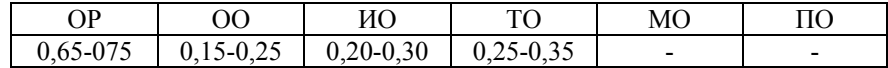

Окончательное определение коэффициентов объема работ для утверждаемой части технорабочего (рабочего) проекта ACVTII осуществляется разработчиком по согласованию с заказчиком.

Таблица 15 - Базовые цены (тыс. руб.) по приложению 3 для частей проекта

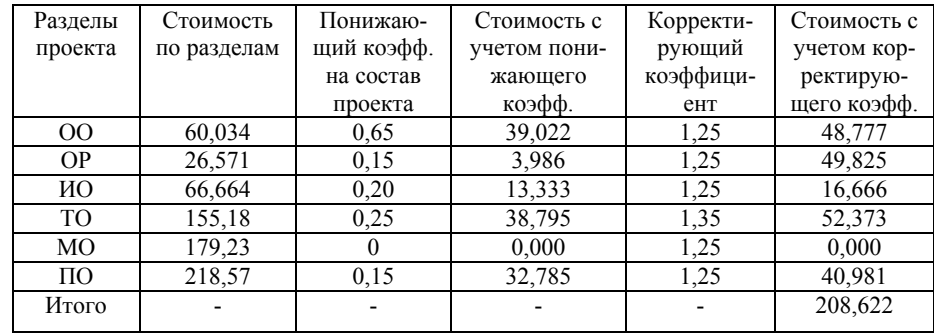

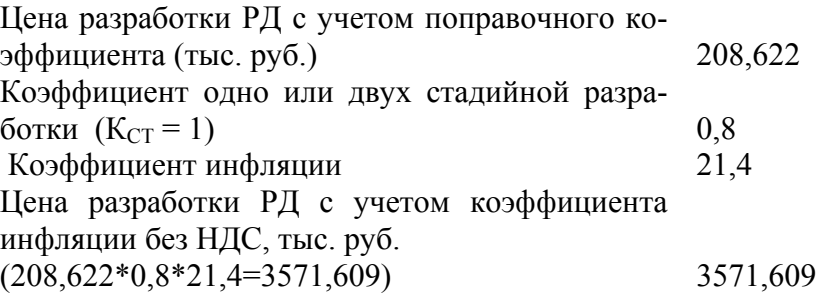

3. Затраты на инженерные работы и обучение составляют 7% от стоимости средств автоматизации

 $K_{\Pi.P.} = 0.07*9485$ , 0 = 663,950 тыс. руб.

4. Локальная смета на монтаж <sup>и</sup> демонтаж КИП <sup>и</sup> А

Для составления локальной сметы необходимо иметь набор работ <sup>и</sup> дефектную ведомость.

Таблица 16 - Набор работ на капитальный ремонт по части КИП <sup>и</sup> А

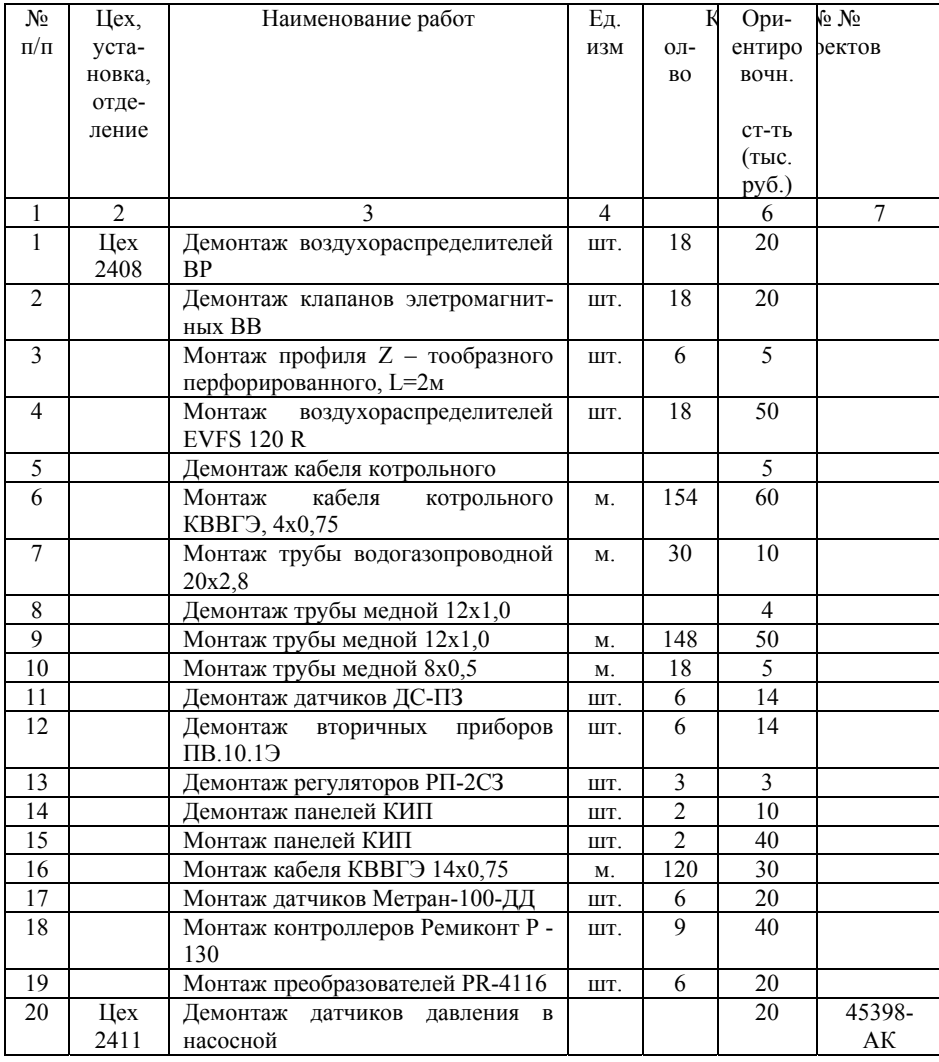

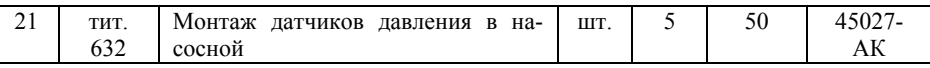

Таблица 17 - Дефектная ведомость на капитальный ремонт средств КИП <sup>и</sup> А

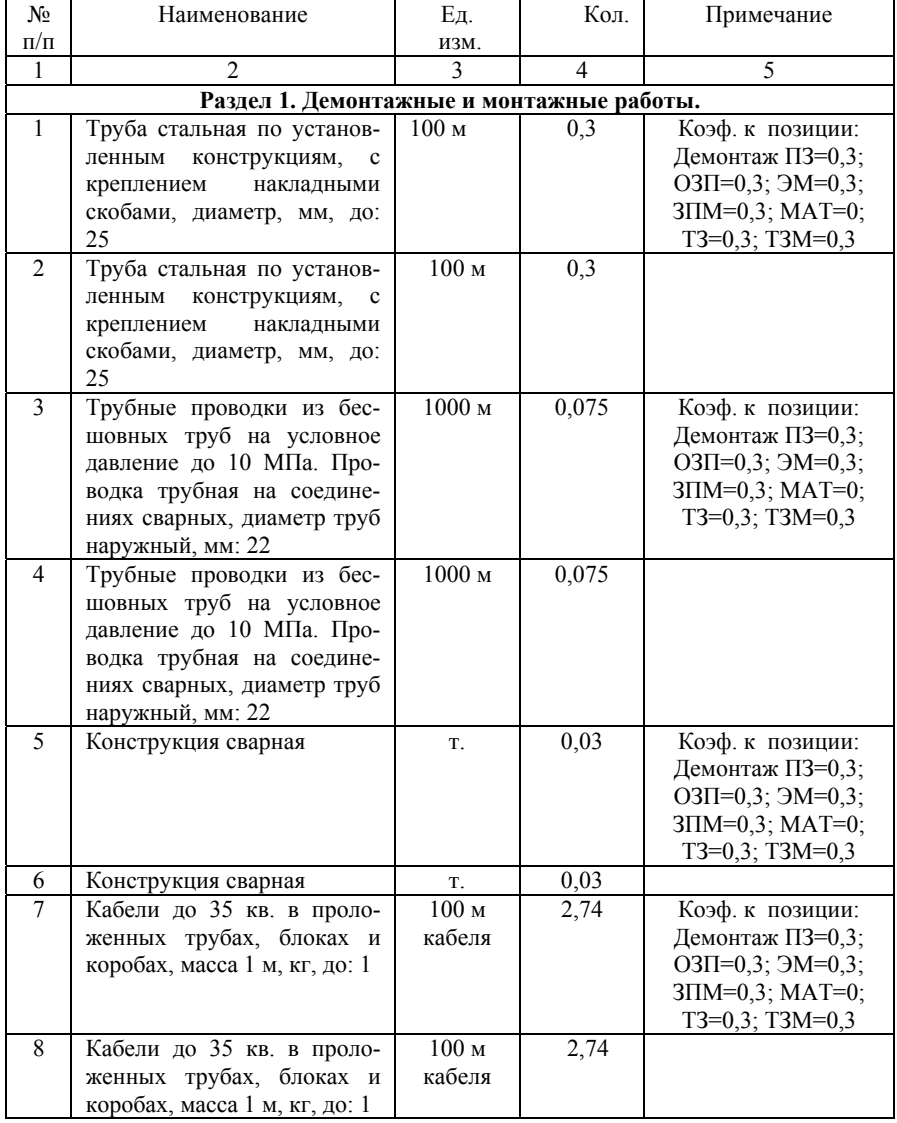

Продолжение таблицы 17 - Дефектная ведомость на капитальный ремонт средств КИП <sup>и</sup> А

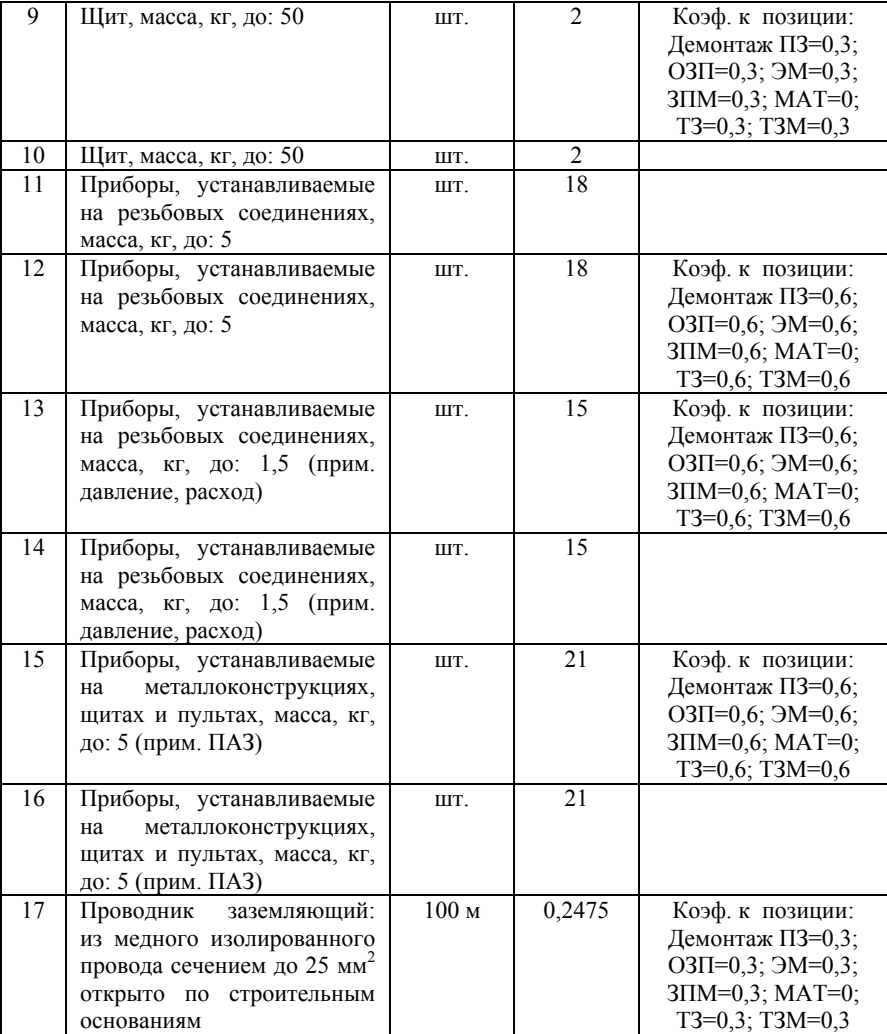

Окончание таблицы 17 - Дефектная ведомость на капитальный ремонт средств КИП <sup>и</sup> А

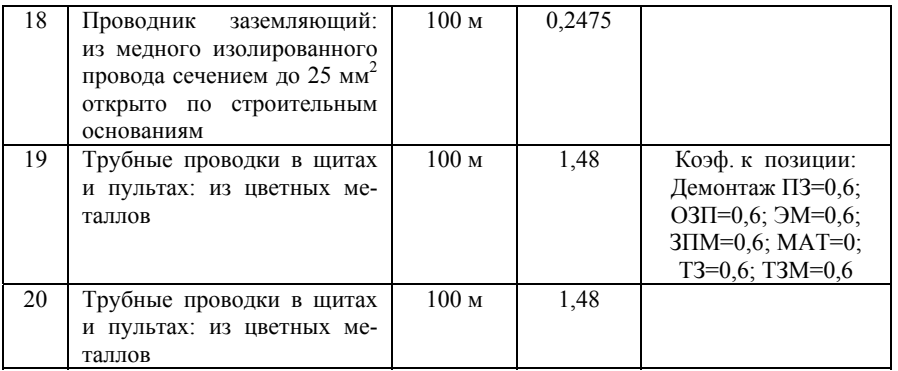

Расчет локальной сметы приведен <sup>в</sup> приложении 5.

# *Примечания:*

1.  $K = 0.5$  к демонтажу – сняли старое оборудование <sup>и</sup> разрезали, утилизировали. 2. К = 0,3 – сняли старое оборудование без

разборки.

3. К = 0,6 – старое оборудование сняли <sup>и</sup> смонтировали снова.

5. Транспортно-заготовительные расходы

 $K_{T,3} = 0.02*9485=189.7$  тыс. руб.

6. Вычисляем затраты на пусконаладочные работы:

Для этого необходимо составить локальную смету.

Порядок подготовки исходных данных для составления сметы.

1. Подготовка исходных данных для составления сметы осуществляется на основании проектной <sup>и</sup> технической документации по конкретной системе;

2. При подготовке исходных данных рекомендуется использовать «Схему автоматизированного технологического комплекса (АТК)», приведенную в приложении 1 ТЕР<sub>П</sub> - $2001$ , сборник №2.

Подготовка исходных данных ведется в следующей последовательности:

- в составе АТК по схеме выделяются следующие группы каналов согласно приложению 7:

- по каждой группе каналов приложения 7 подсчитывается количество каналов информационных (аналоговых и дискретных) и каналов управления (аналоговых и дискретных), а также общее количество каналов информационных и управления  $(K^{OBIII})$  в целом по системе:

- на основании приложения 6 устанавливается категория технической сложности системы, и в зависимости от К<sup>ОБЩ</sup>, по соответствующей таблице расценок определяется базовая расценка ( $P_6$ ) – при необходимости, рассчитывается базовая расценка для сложной системы  $(P^{cn} \circ ) - c$  использованием формул  $(14)$ ,  $(15)$ ,  $(16)$ ;

- для привязки базовой расценки к конкретной системе рассчитываются поправочные коэффициенты  $\Phi_{\mu}^{M}$  и  $\Phi_{\nu}$  в соответствии с формулами (17), (20), (21) и данными таблиц 3, 4, и формул (22), (23), (24) и данных таблицы 5, затем рассчитывается сметная расценка по формуле (25).

# Локальная смета на пусконаладочные работы

3) При составлении сметных расчетов (смет) на пусконаладочные работы для учета характеристики конкретной системы к базовой норме трудоемкости (Н<sub>б</sub>) следует применять следующие коэффициенты:

а) Коэффициент (Ф<sup>м</sup>и), учитывающий два фактора: «метрологическую сложность» и «развитость информационных функций» системы.

Коэффициент  $\Phi^M{}_M$  рассчитывается по формуле:

$$
\Phi_{H}^{M} = (0.5 + K_{H}^{a}: K_{H}^{\text{o6u}}) \times M \times M , \qquad (17)
$$

где М - коэффициент «метрологической сложности», определяемый по табл. 3: И - коэффициент «развитости информационных функций», определяемый по табл. 4 (в первой части работы).

б) Коэффициент Фу, учитывающий «развитость управляющих функций», рассчитываемый по формуле:

$$
\Phi_{y} = [1, 0 + (1, 31 \times K_{y}^{a} + 0, 95 \times K_{y}^{a}) : K^{o6u} ] \times Y
$$
\n(22)

 $\overline{\phantom{a}}$ 

где У - коэффициент «развитости управляющих функций». определяется по табл. 5.

В нашем примере:  $K_{\mu}^{a}$ - количество информационных аналоговых каналов – 53;  $K^{\pi}_{\mu}$ - количество информационных дискретных каналов - 18  $K_{\text{H}} = 71$ , T.e. 53 + 18;  $K_{\rm H} = K_{\rm H}^a + K_{\rm H}^{\rm H}$ .  $K_y^a$  - количество каналов управления аналоговых – 62;  $K_y^{\mu}$  - количество каналов управления дискретных - 74;  $K_V = 136$ , r.e. 62+74;  $K_{\text{OBIII}} = K_H + K_V = 71 + 136 = 207.$  $\Phi_{\scriptscriptstyle H}^{\scriptscriptstyle M} = 0.5 + K_{\scriptscriptstyle H}^a : K_{\scriptscriptstyle H} \times M \times M = 53,71 \times 1,14 \times 1,51 = 1,785$  $(17)$  $\Phi_{v} = 1 + (1,31 \times K_{u}^{a} + 0.95 \times K_{v}^{A})$ :  $K^{OBH} \times V =$  $= 1 + (1,31 \times 62 + 0,95 \times 74)$ : 207  $\times$  1 = 1,732  $(22)$  $M=1,14$ ;  $H=1,51$ ;  $Y=1$ .

# Таблица 18 – Автоматизированные системы управления III категории технической сложности

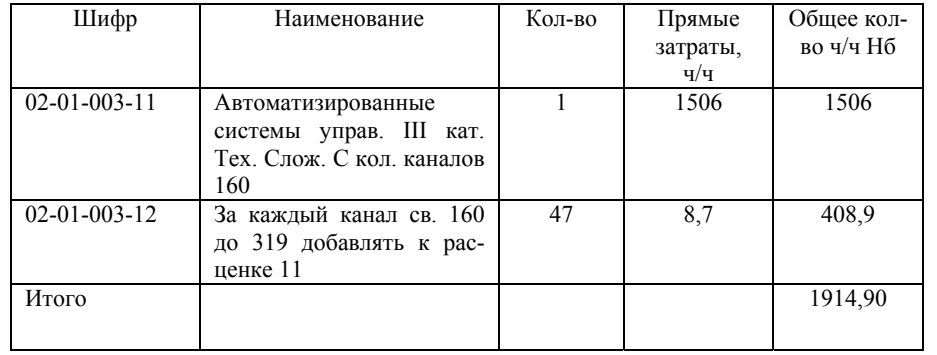

Сметная норма затрат труда:  $H = H_B \times \Phi_{H}^{M} \times \Phi_{V}$ , (25) Н=1914,90<sup>×</sup>1,785<sup>×</sup>1,732=5920,14

14209 – з/плата за месяц за I квартал 2009 <sup>г</sup>.

165,58 – среднее количество часов <sup>в</sup> месяц на I квартал 2009 г.

Для расчетов за выполненные объемы работ <sup>и</sup> определения сложности объектов фонд оплаты труда одного рабочего основного производства по виду экономической деятельности <sup>и</sup> строительство установить <sup>в</sup> размере 14209 руб. <sup>в</sup> месяц (для IV разряда работ) на I квартал 2009 <sup>г</sup>. 5920,14<sup>×</sup>(14209/165,58)=5920,14<sup>×</sup>85,81=508007,21, где 85,81 – индекс стоимости строительно-монтажных работ <sup>к</sup> уровню сметных цен 1991 <sup>г</sup>.  $65\% \times 0.94$  – накладные расходы 310392,41 40% - сметная прибыль 203202,89

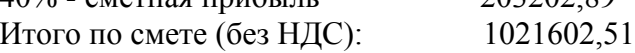

**7.** Вычисляем затраты на приобретение программного обеспечения:

 $K_{\text{\tiny ILO}}$ =11,250 тыс. руб.

Итого необходимо дополнительных капитальных вложений:

$$
K = K_{T.C.} + K_{\Pi P} + K_{M-A} + K_{H.P} + K_{T.3.} + K_{\Pi-H} + K_{\Pi O} \quad (48)
$$

$$
K = 9485.0 + 3571.609 + 81.665 + 189.70 + 1021.60 + 11.250 + 663.95 = 15024.774
$$
 **Table 2**

## **2.2. Расчет дополнительных эксплуатационных издержек**

Вычисляем амортизационные отчисления на приборы. Средний коэффициент амортизации равен На=12%, таким образом:

$$
P_A = K_{T.C.} * H_A , \t(49)
$$

 $P_A = 15024,774 * 0,12 = 1809,973$  тыс. руб.

Вычисляем затраты на все виды ремонта из расчета 15% от стоимости дополнительных капитальных затрат:

$$
P_P = 0.15 * K , \t\t(50)
$$

 $P_P = 15024,774 * 0,15 = 2253,716$  тыс. руб.

Вычисляем затраты на содержание <sup>и</sup> обслуживание приборов <sup>и</sup> средств автоматизации из расчета 5% от стоимости дополнительных капитальных затрат:

$$
P_O = 0.05 * K_{T.C.} \t\t(51)
$$

 $P<sub>O</sub> = 15024,774 * 0.05 = 751,239$  тыс. руб. Прочие затраты вычислим из расчета 2% от стоимости дополнительных капитальный затрат:

$$
P_{\text{HP}} = 0.02 \times K_{\text{r.c.}} \tag{52}
$$

 $P_{\text{HP}} = 15024.774 * 0.02 = 300.495 \text{ TbIC. } p\sqrt{6}$ .

Итого дополнительных эксплуатационных затрат:

$$
P_{3KCII} = 1802,973 + 2253,716 + 751,239 + 300,495 =
$$

 $= 5108,423$  тыс. руб.

#### **2.3. Расчет годового экономического эффекта**

Внедрение <sup>в</sup> производство предложенной схемы автоматизации процесса <sup>в</sup> соответствии с оптимальным управлением позволяет снизить расход пара на 0,7%.

По плановой калькуляции на тонну готового продукта (стирола) расход пара составляет 23,63 Гкал. Годовой выпуск продукции 106800 тонн.

По базовому проекту необходимо 2523684 Гкал пара <sup>в</sup> год. За счет внедрения МФК "Техноконт" потребление пара сократилось <sup>и</sup> составило 250618,2 Гкал пара <sup>в</sup> год.

Стоимость 1 Гкал пара 577,2 руб.

Экономия за счет снижения норм расхода пара составит:

 $\overline{O}$  = (2523684 – 2506018,2) \* 577,2 = 10196,7 тыс. руб.

Годовой экономический эффект за исключением дополнительных эксплуатационных издержек МФК "Техноконт" составит:

 $\mathcal{D}_{\Gamma}$  = 10196,7 – 5108,423 = 5088,277 тыс. руб.

Вычисляем срок окупаемости дополнительных капитальных вложений (отношение затрат на создание <sup>и</sup> внедре-

ние МФК "Техноконт" <sup>к</sup> годовому экономическому эффекту):

 $T_P = 15024,774$ : 5088,277 = 2,9 года

Коэффициент экономической эффективности капитальных вложений (отношение годового экономического эффекта <sup>к</sup> затратам):

 $\Theta$  = 5088,277 : 15024,774 = 0,345

Таблица 18 - Технико-экономические показатели

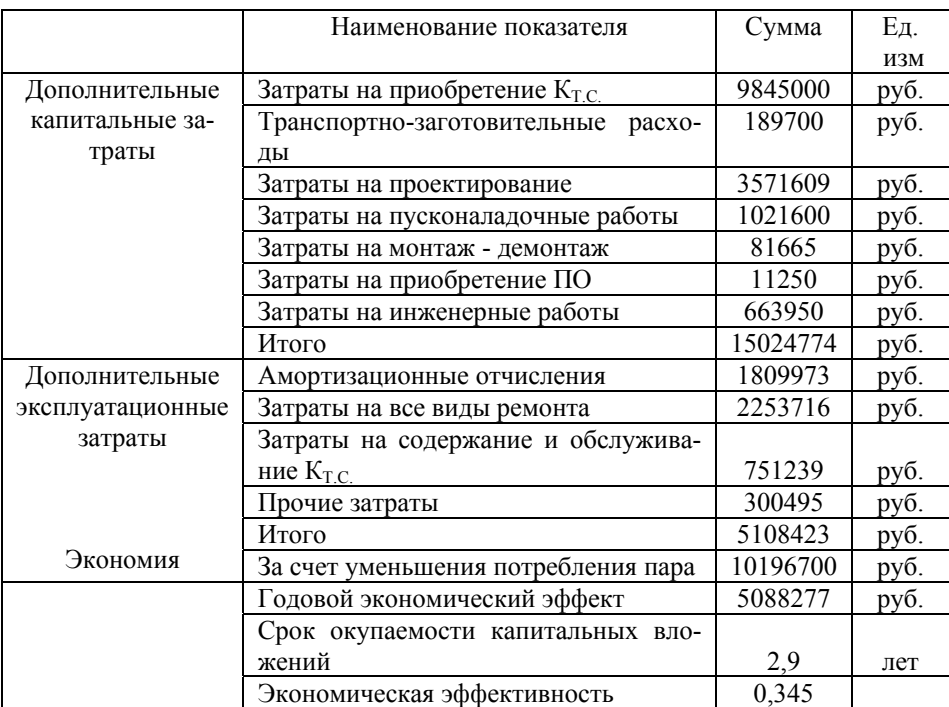

В результате внедрения АСУ ТП годовой экономический эффект составит 5088277 руб., что достигается снижением норм расхода теплоносителя (водяного пара). Проектный коэффициент эффективности составит 0,345.

#### ПРИЛОЖЕНИЯ

#### Приложение 1

#### Порядок определения базовой цены. Формула базовой цены разработки технического задания

Базовая цена разработки технического задания и каждой из частей проектной документации на АСУТП определяется в зависимости от количества баллов, подсчитанных по основным факторам трудоемкости, соответствующего ценностного множителя и общего поправочного коэффициента по формуле:

## $L_{BA3} = S \times \Sigma B \times K$ ,

где S - ценностной множитель (млн. руб.); ∑Б - сумма баллов; К - общий поправочный коэффициент.

## Разработка технического задания на создание АСУТП

Количество баллов, характеризующих трудоемкость разработки ТЗ определяется по приложению 1 табл. П.1.

Базовая цена разработки ТЗ, рассчитанная для количества баллов до 41  $(S_{T3} > \Sigma)$ Б), приведена в таблице 2 приложения 1.

#### Таблица П1.

#### Трудоемкость разработки ТЗ на создание АСУТП (в баллах)

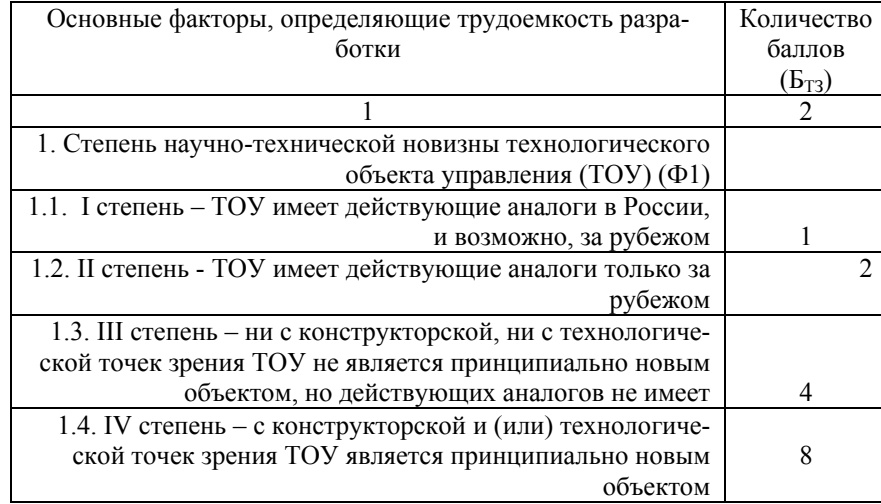

# Продолжение табл. П 1.

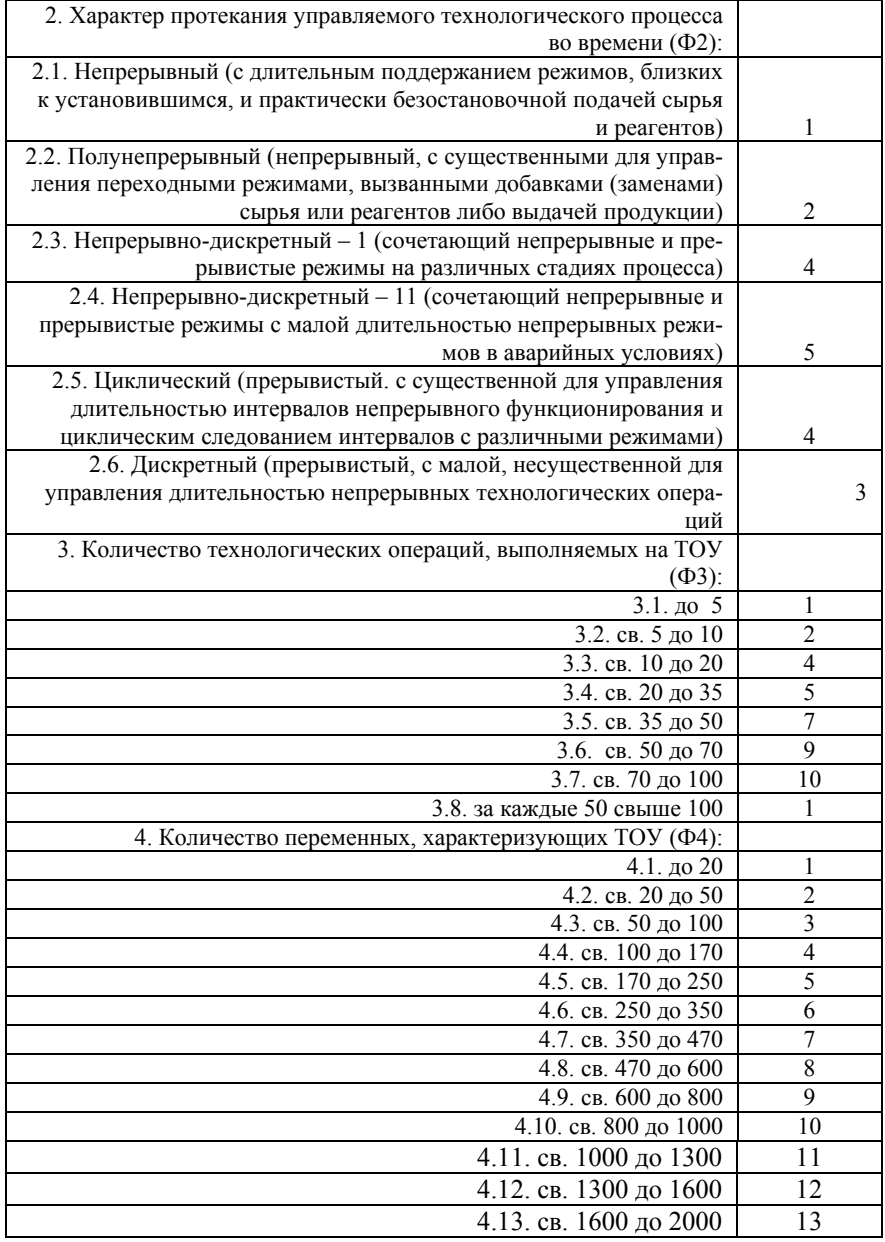

#### Примечания:

1. Для АСУТП верхнего уровня и многоуровневой АСУТП:

а) при оценке фактора ФЗ количество технологических операций, выполняемых на участке ТОУ, оснащенном своей АСУТП, принимается равным 1;

б) при оценке фактора Ф4 количество переменных, характеризующих участок ТОУ, оснащенный своей АСУТП, принимается равным количеству переменных, формируемых в этой АСУТП для передачи на вышележащий иерархический уровень создаваемой АСУТП.

2. В случае создания АСУТП для ТОУ, скомпонованного из нескольких одинаковых (однотипных, унифицированных) производственнотехнологических подобъектов (участков, отделений, секций, комплексов), при подсчете баллов по факторам ФЗ и Ф4 количественная оценка этих факторов производится с применением следующих поправочных коэффициентов

#### Таблица П 1.1.

#### Количественная оценка факторов

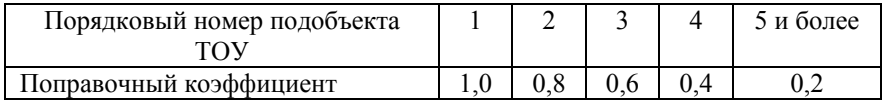

# **Таблица П 1.2. Базовая цена разработки ТЗ на создание АСУТП (<sup>в</sup> млн. руб.)**   $(S_{T3} \times \Sigma B)$

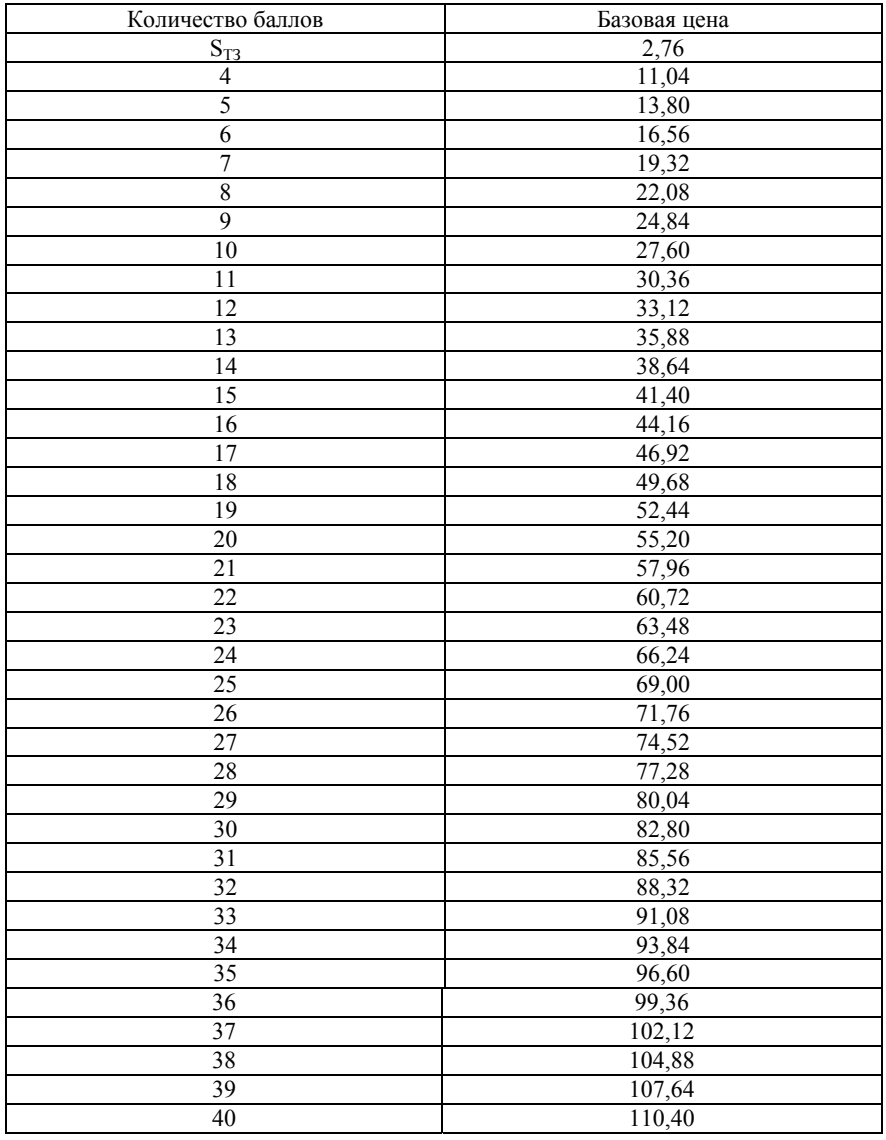

#### Пример определения базовой цены разработки ТЗ

 $\mathbf{1}$ . Определение базовой цены разработки технического задания на создание АСУТП:

1.1. Исходные данные (по табл. П.1 приложения 1):

 $41$ 

- Ф1 – II степень – ТОУ имеет действующие аналоги только за рубежом  $(\Phi_1 = 2)$ ;

-  $\Phi$ 2 – полунепрерывный технологический процесс ( $\Phi$ <sub>2</sub> = 2);

- ФЗ - 42; количество технологических операций, выполняемых на TOY  $(\Phi_3 = 7)$ ;

- Ф4 – 400; количество переменных, характеризующих ТОУ ( $\Phi_4$  = 7);

- создаваемая АСУТП является впервые разрабатываемой и подлежит эксплуатации в России;

- АСУТП подлежит эксплуатации в условиях взрывоопасного производства:

- АСУТП создается на вновь проектируемом ТОУ.

1.2. С заказчиком согласованы следующие значения коэффициентов (см. табл. П. 3 приложения 1):

 $(1.05 \div 1.25)$  K<sub>6</sub> - 1.2; ACVTII создается с использованием зарубежных технических средств;

 $(1,1 \div 1,3)$  К<sub>101</sub> – 1,2; производство повышенного риска.

Расчет базовой цены разработки ТЗ:

1.3.1. по таблице 1 определяется сумма баллов ( $\Sigma$ Б<sub>т3</sub>), равная  $2+2+7+7=18$ :

1.3.2. по приложению 1 табл. 2 определяется цена разработки ТЗ ( $S_{T3}$ )  $\times$   $\Sigma$ Б) равная 49,68 млн. руб.

1.3.3. определяется общий повышающий коэффициент, равный  $1 +$  $(0,2+0,2) = 1,4$  К<sub>6</sub>; К<sub>101</sub> (см. примечания после табл. 3 приложения 1);

1.3.4. с учетом коэффициентов базовая цена разработки составит 49,68 x 1,4 = 69,55 млн. руб.;

1.3.5. Цена разработки ТЗ с учетом корректирующего коэффициента  $-69.55$  TbIC, pv $\overline{0}$ .

1.3.6. Цена разработки ТЗ должна определяться с коэффициентом инфляции (без НДС).

# Таблица П 1.3.

# Поправочные коэффициенты, влияющие на трудоемкость работ при<br>определении базовых цен

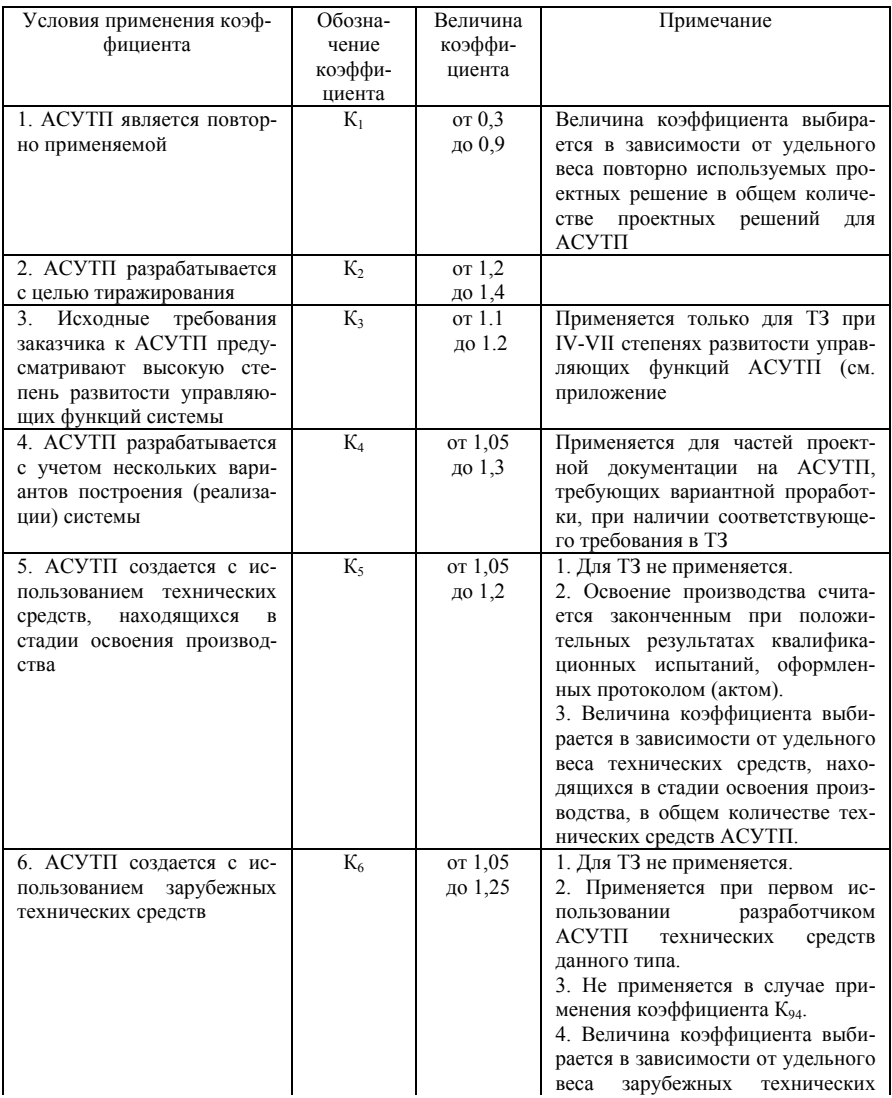

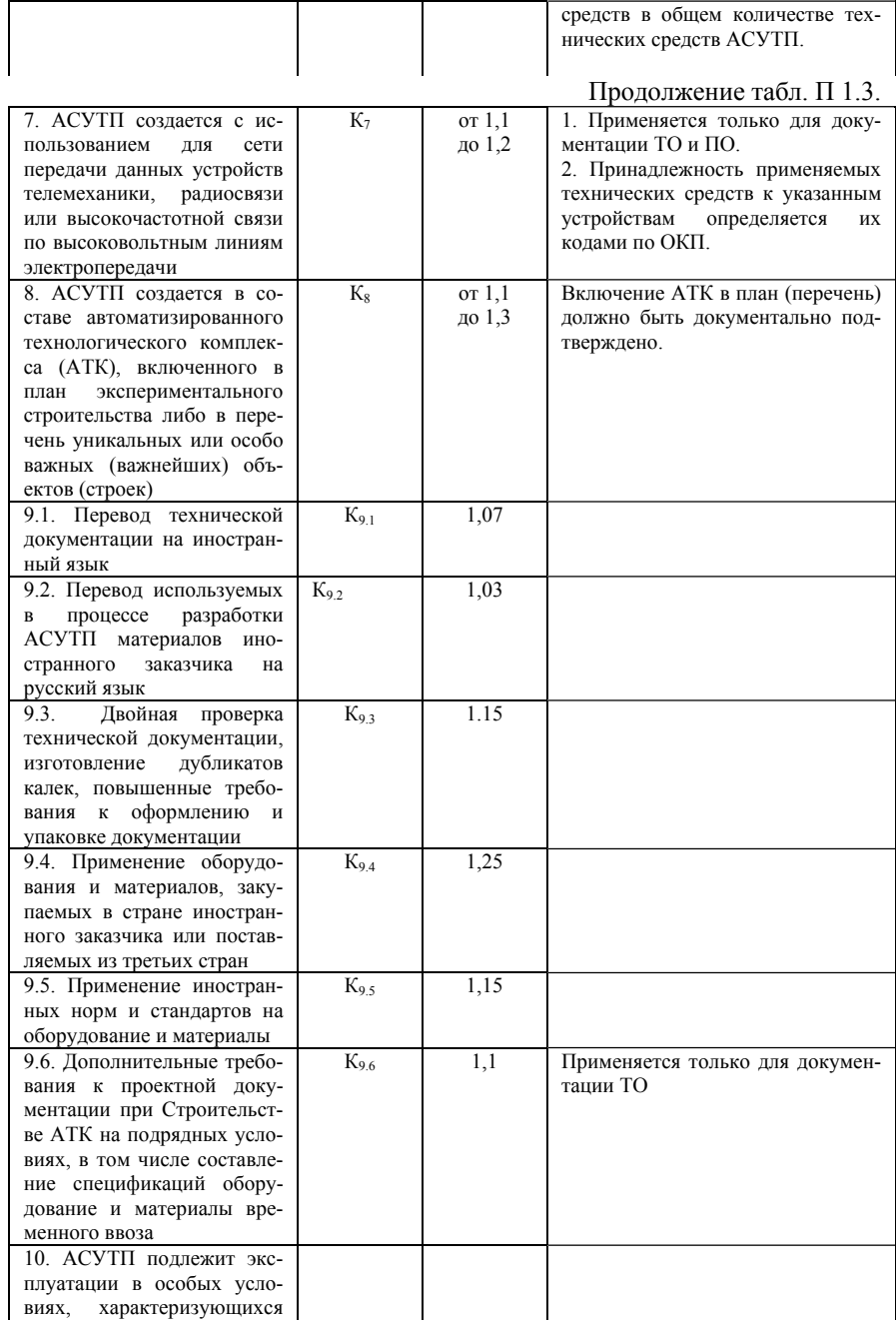

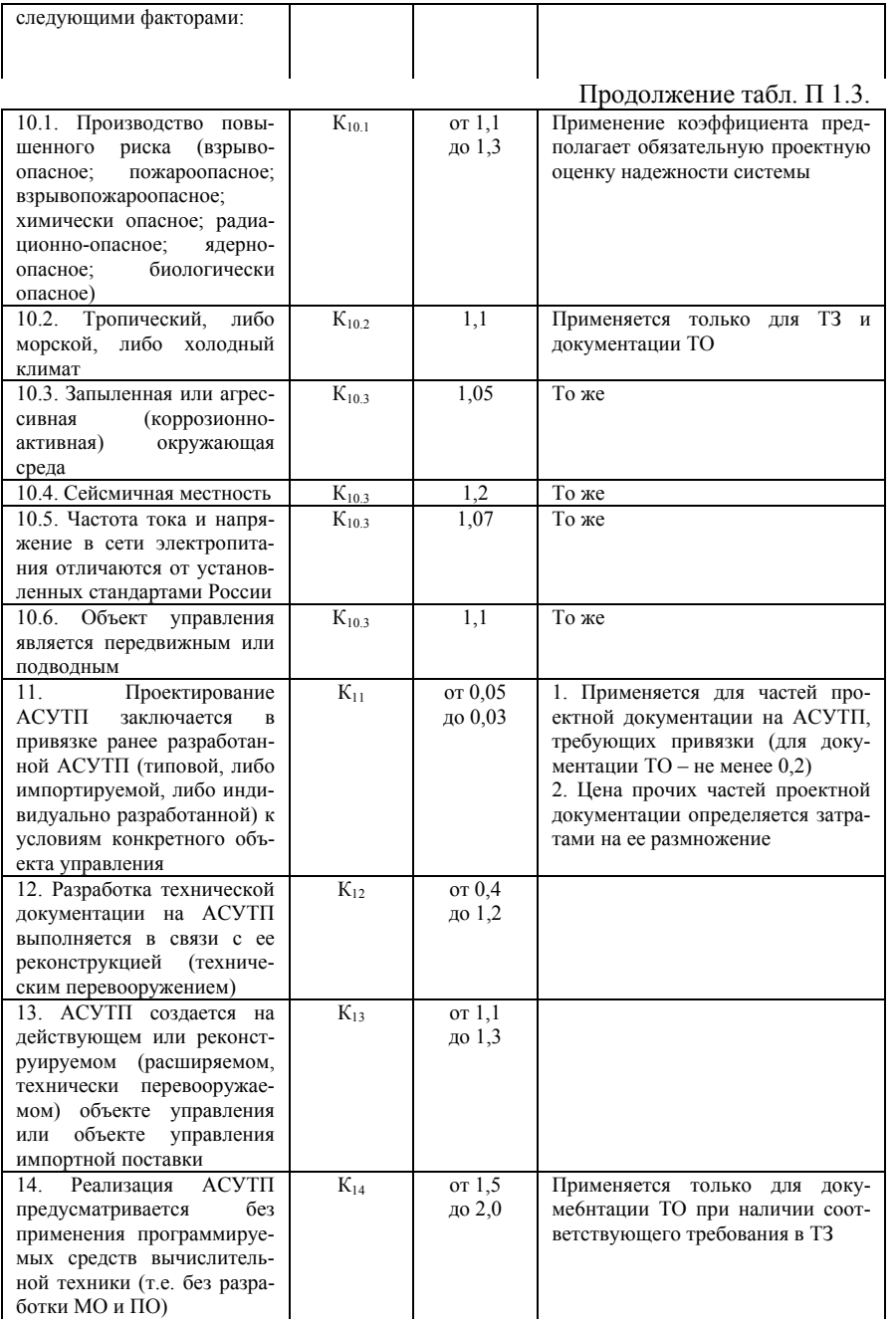

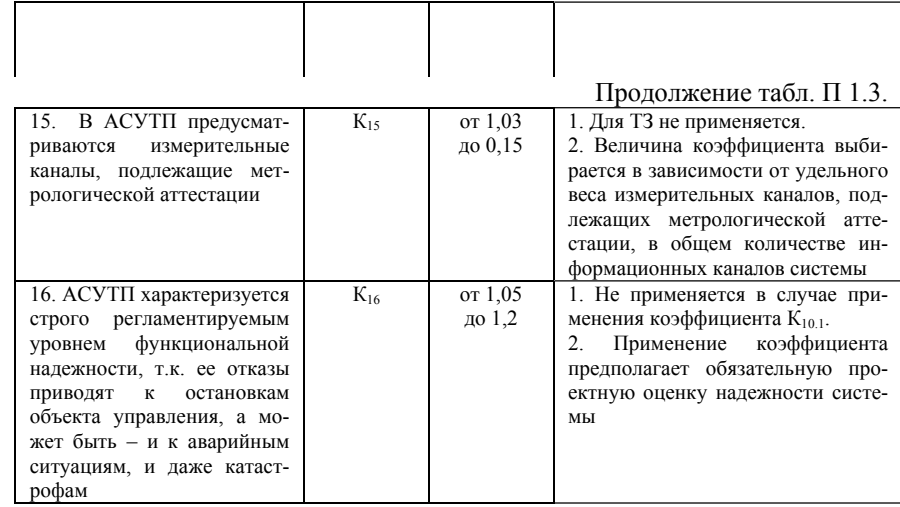

#### Примечания:

1. При определении базовой цены с применением нескольких коэффициентов больших единицы, общий повышающий коэффициент определяется суммированием их дробных частей и единицы.

2. При определении базовой цены с применением нескольких коэффициентов меньших единицы, общий понижающий коэффициент определяется путем их перемножения.

3. В случае применения одновременно повышающих и понижающих коэффициентов сначала в указанном порядке определяется общий повышающий и общий понижающий коэффициенты, которые затем перемножаются.

# Приложение 2

# Таблица П 2. Трудоемкость разработки проектной документации на АСУТП

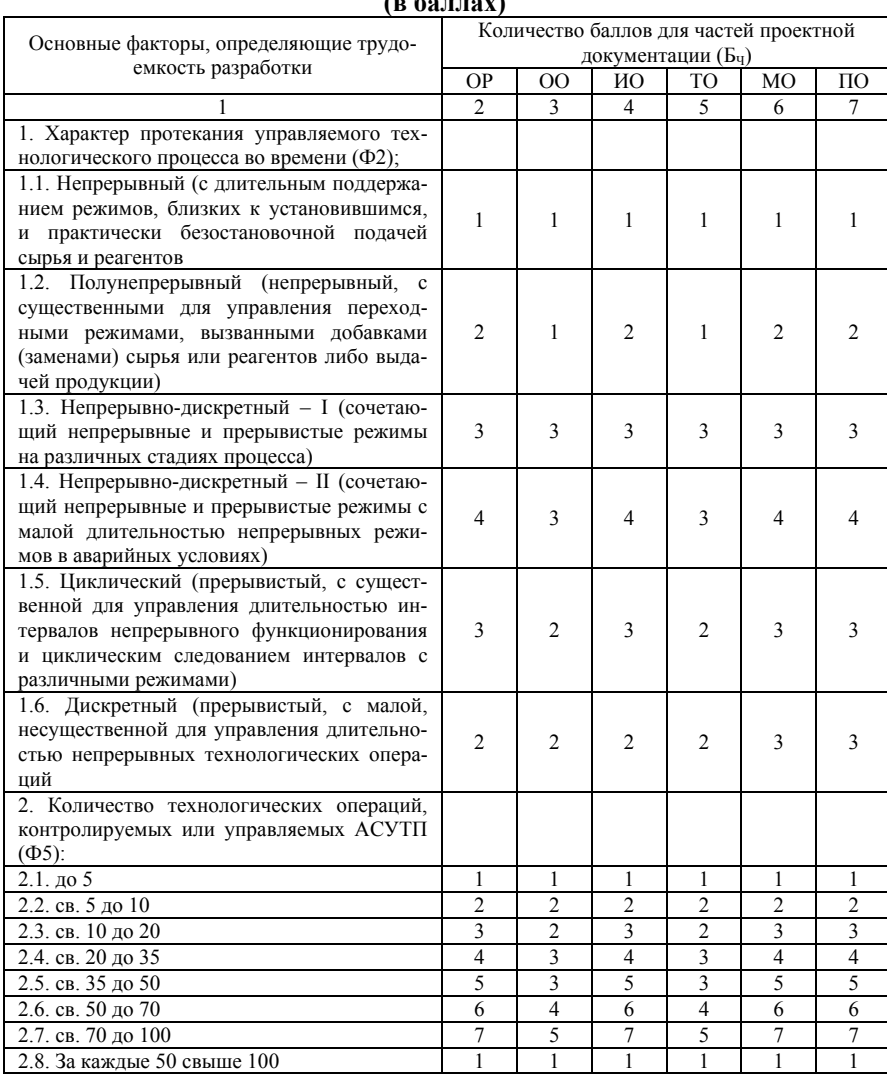

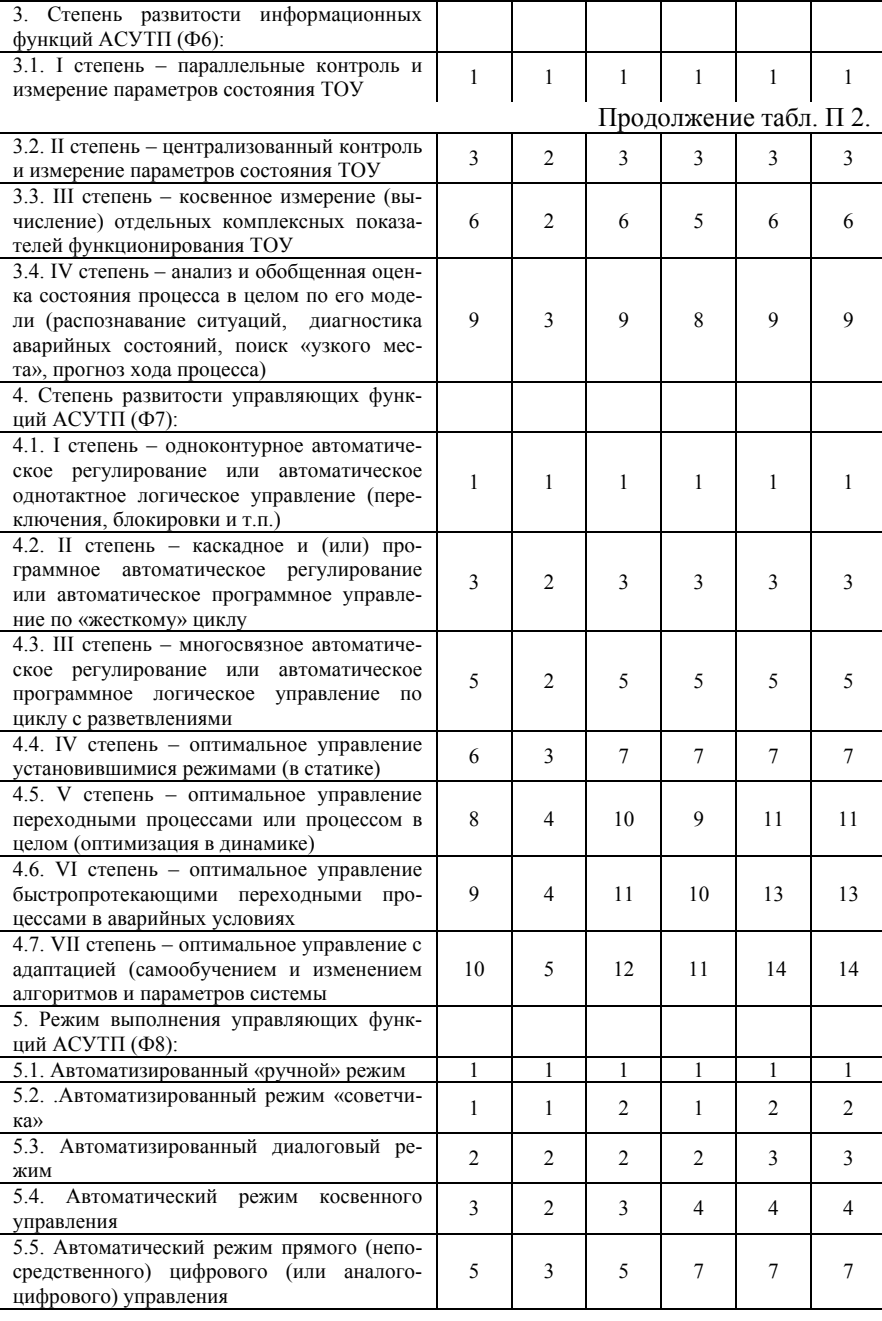

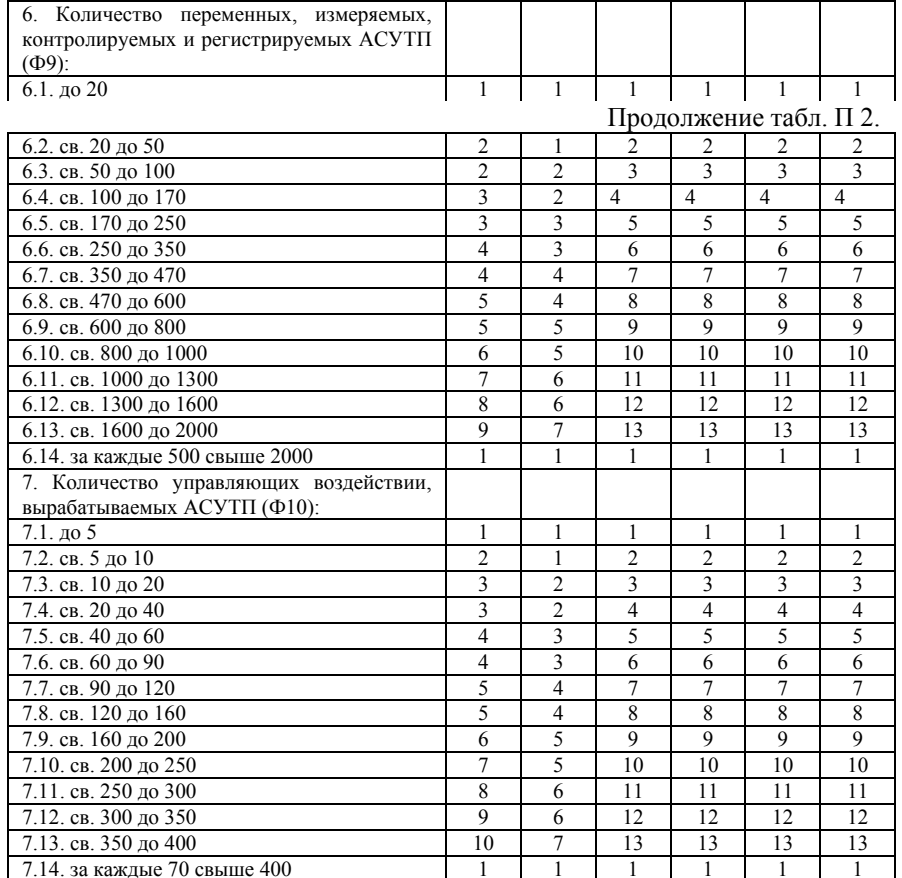

#### *Примечания:*

1. Для АСУТП верхнего уровня <sup>и</sup> многоуровневой АСУТП при оценка фактора Ф5 количество технологических операций, выполняемых на участке ТОУ, оснащенном своей АСУТП, принимается равным 1.

2. При подсчете баллов по факторам Ф6, Ф7 <sup>и</sup> Ф8 по каждому из них берется оценка, соответствующая наивысшей степени развитости <sup>и</sup> автоматизации функций АСУТП.

3. Если для измерения или контроля переменной <sup>в</sup> качестве источников информации используются несколько отдельных конструктивно законченных устройств (изделий), то при оценке фактора Ф9 они все должны учитываться.

4. В случае создания АСУТП для ТОУ, скомпонованного из нескольких одинаковых (однотипных, унифицированных) производственно-

технологических подобъектов (участков, отделений, секций, комплексов), при подсчете баллов по факторам Ф5, Ф9 и Ф10 количественная оценка этих факторов производится <sup>с</sup> применением следующих поправочных коэффициентов.

#### **Таблица П 2.1.**

#### **Количественная оценка факторов**

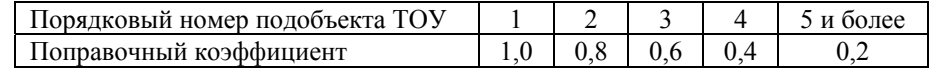

# **Приложение 3**

# **Таблица П 3.**

#### **Базовая цена двухстадийной документации на АСУТП (<sup>в</sup> млн. руб.) (SЧ**<sup>×</sup> **∑Б)**

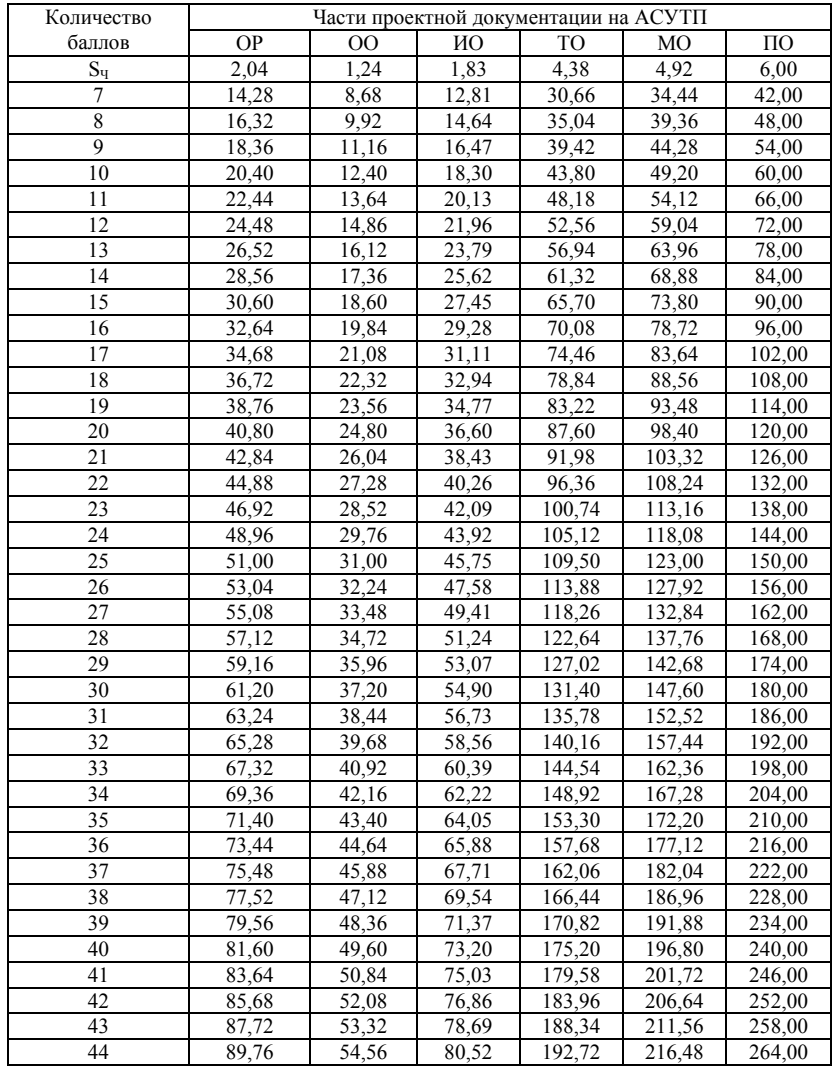
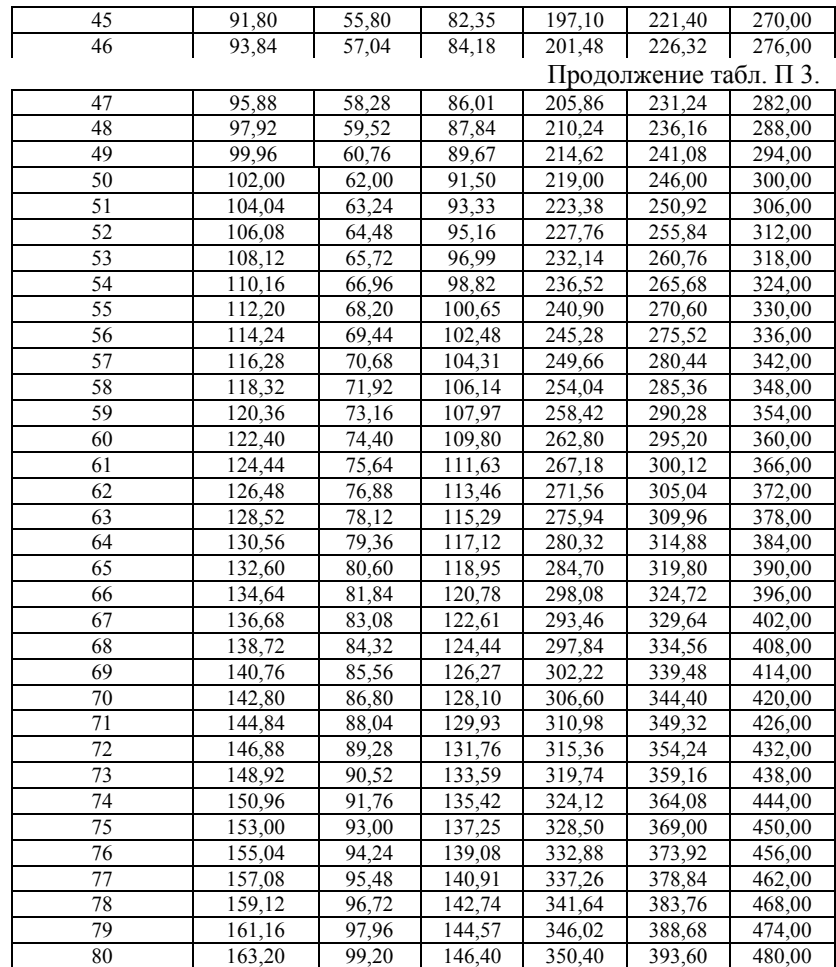

#### Приложение 4

#### Определение цены разработки проектной документации на АСУТП

Исхолные ланные:

 $\Phi$ 2 – полунепрерывный технологический процесс ( $\Phi$ 2 = 2 для OP);

Ф5 - 36 - количество технологических операций, контролируемых или управляемых АСУТП ( $\Phi$ 5 = 5 для OP);

Ф6 - III степень - степень развитости информационных функций  $ACYTTI$  ( $\Phi$ 6 = 6 для OP):

Ф7 - IV степень - степень развитости управляющих функций  $ACYTII$  (Ф7 = 7 для ОР);

Ф8 - автоматизированный режим «советчика»; режим выполнения управляющих функций АСУТП (Ф8 = 1 для ОР);

Ф9 - 365 - количество переменных, измеряемых, контролируемых и регистрируемых АСУТП (Ф9 = 4 для ОР);

Ф10 - 130 - количество управляющих воздействий, вырабатываемых  $ACYTI$  (Ф10 = 5 для ОР);

- создаваемая АСУТП является впервые разрабатываемой и подлежит эксплуатации в России;

- АСУТП создается с использованием зарубежных технических средств;

- АСУТП подлежит эксплуатации в условиях взрывоопасного производства;

- АСУТП создается на вновь проектируемом ТОУ.

С заказчиком согласованы следующие значения коэффициентов (см. приложение 1 табл. П. 3).

 $(1.05 \div 1.25)$  K<sub>6</sub> – 1.1

 $(1,1 \div 1,3)$  K<sub>101</sub> – 1,3

Расчет базовой цены разработки проектной документации на  $ACYTT$ :

а) по приложению 2 определяется сумма баллов для каждой части проектной документации ( $\Sigma$ Б<sub>ч</sub>), равная

для ОР 2+5+6+6+1+4+5=29

для ОО  $1+3+2+3+1+4+4=18$ 

для ИО 2+5+6+7+2+7+8=37

лля ТО  $1+3+5+7+1+7+8=32$ 

для МО 2+5+6+7+2+7+8=37

лля ПО 2+5+6+7+2+7+8=37

б) по приложению 3 определяются базовые цены разработки каждой

из частей проектной документации ( $\text{H}_q = \text{S}_q \times \text{S}_q$ ), равные

для ОР 59,16 млн. руб. для ОО 22,32 млн. руб. для ИО 67,71 млн. руб. для ТО 140,16 млн. руб. для МО 182,04 млн. руб. для ПО 222,00 млн. руб. <sup>в</sup>) по <sup>п</sup>. 1 примечания после табл. П. 3 приложения 1 определяется общий повышающий коэффициент, равный  $1+(0,1+0,3) = 1,4$  (K<sub>6</sub>, K<sub>10,1</sub>) <sup>г</sup>) <sup>с</sup> учетом коэффициентов базовые цены разработки частей проектной документации на АСУТП составят для ОР 59,16 $\times$  1,4= 82,82 млн. руб. для ОО 22,32 $\times$  1,4= 31,25 млн. руб. для ИО 67,71 $\times$ 1,4= 94,79 млн. руб. для ТО 140,16 $\times$ 1,4= 196,22 млн. руб. для МО 182,04  $\times$  1,4= 254,86 млн. руб. для ПО 222,00 $\times$ 1,4= 310,80 млн. руб. <sup>д</sup>) по 2.3.3 определяется общая базовая цена разработки проектной документации на АСУТП ( $\mathbf{H}_{\Pi}$ ) равная  $H_{\text{H}}=H_{\text{OP}}+H_{\text{OO}}+H_{\text{HO}}+H_{\text{TO}}+H_{\text{MO}}+H_{\text{HO}}=82,82+31,25+94,79+196,22++$ 254,86+310,80=970,74 млн. руб. Цена разработки РД <sup>с</sup> учетом корректирующего коэффициента (тыс. руб.) – 970,74 тыс. руб. Коэффициент одностадийной разработки  $-$  (K<sub>CT</sub>)  $-$  0,8 Коэффициент инфляции – 21,4 Цена разработки РД <sup>с</sup> учетом коэффициента инфляции (без НДС), тыс. руб. – 16619,068 (970,74 $\times$ 0,8 $\times$ 21,4).

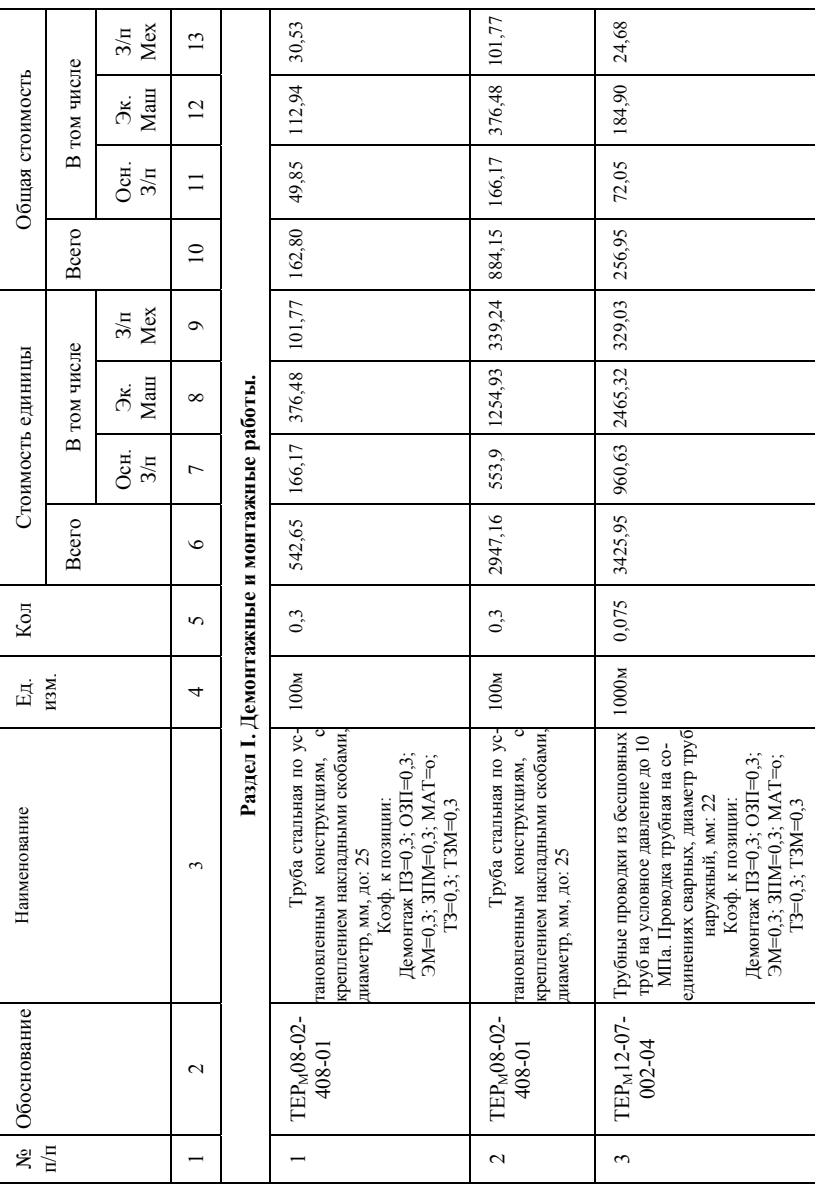

ТЗ=0,3; ТЗМ=0,3

Таблица II 5. Локальная смета на капитальный ремонт КИП и А **Таблица П 5. Локальная смета на капитальный ремонт КИП и А**

|                   |              | Mex<br>$3/\pi$  | $\overline{13}$ | 82,26                                                                                                    | 0.17                                                                                                    | 0,55                              | 25,13                                                                                                    |
|-------------------|--------------|-----------------|-----------------|----------------------------------------------------------------------------------------------------|----------------------------------------------------------------------------------------------------|-----------------------------------|----------------------------------------------------------------------------------------------------|
|                   | В том числе  | $M$ am<br>ЭK.   | $\overline{c}$  | 616,33                                                                                                    | 5,55                                                                                                    | 18,50                             | 410,95                                                                                                    |
| Общая стоимость   |              | Oсн.<br>$3/\pi$ | $\equiv$        | 240,16                                                                                                    | 3,65                                                                                                    | 12,18                             | 91,95                                                                                                    |
|                   | <b>Bcero</b> | $\overline{a}$  |                 | 928,70                                                                                                    | 9,20                                                                                                    | 399,17                            | 502,90                                                                                                    |
|                   |              | Mex<br>$3/\pi$  | Ó               | 1096,7                                                                                                    | 5,52                                                                                                    | 18,4                              | 9,17                                                                                                    |
| Стоимость единицы | В том числе  | Mam<br>ЭK.      | ${}^{\circ}$    | 8217,7                                                                                                    | 184,97                                                                                                    | 616,56                            | 149,98                                                                                                    |
|                   |              | Осн.<br>$3/\pi$ | $\overline{ }$  |                                                                                                    | 121,77                                                                                                    |                                   | 33,56                                                                                                    |
|                   | <b>Bcero</b> | $\bullet$       |                 | 12382,6 3202,1                                                                                                    | 306,74                                                                                                    | 13305,6 405,9                     | 183,54                                                                                                    |
| Kол               |              | 5               |                 | 0,075                                                                                                    | 0,03                                                                                                    | 0,03                              | 2,74                                                                                                    |
| Ед.               | изм.         | 4               |                 | 1000 <sub>M</sub>                                                                                                    | ⊢                                                                                                    | ⊢                                 | кабеля<br>100м                                                                                                    |
| Наименование      |              | 3               |                 | водка трубная на соединени-<br>Трубные проводки из бес-<br>давление до 10 МПа. Про-<br>шовных труб на условное<br>ях сварных, диаметр труб<br>наружный, мм: 22 | Демонтаж ПЗ=0,3; ОЗП=0,3;<br>$3M=0,3$ ; $3\text{IIM}=0,3$ ; $\text{MAT}=0$ ;<br>Конструкция сварная<br>T3=0,3; T3M=0,3<br>Коэф. к позиции: | Конструкция сварная               | Демонтаж ПЗ=0,3; ОЗП=0,3;<br>$(M=0,3; 3IIM=0,3; MAT=0;$<br>коробах, масса 1м, кг, до: 1<br>Кабели до 35 кв. в проло-<br>женных трубах, блоках и<br>$T3=0,3; T3M=0,3$<br>Коэф. к позиции: |
| Обоснование       |              | $\mathbf{\sim}$ |                 | TEP <sub>M</sub> 12-07-<br>002-04                                                                                                    | TEP <sub>M</sub> 08-02-<br>152-03                                                                                                    | TEP <sub>M</sub> 08-02-<br>152-03 | TEP <sub>M</sub> 08-02-<br>148-01                                                                                                    |

Продолжение табл. П 5. **Продолжение табл. П 5.**

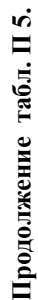

№ п/п

 $\overline{\phantom{a}}$ 

 $\overline{4}$ 

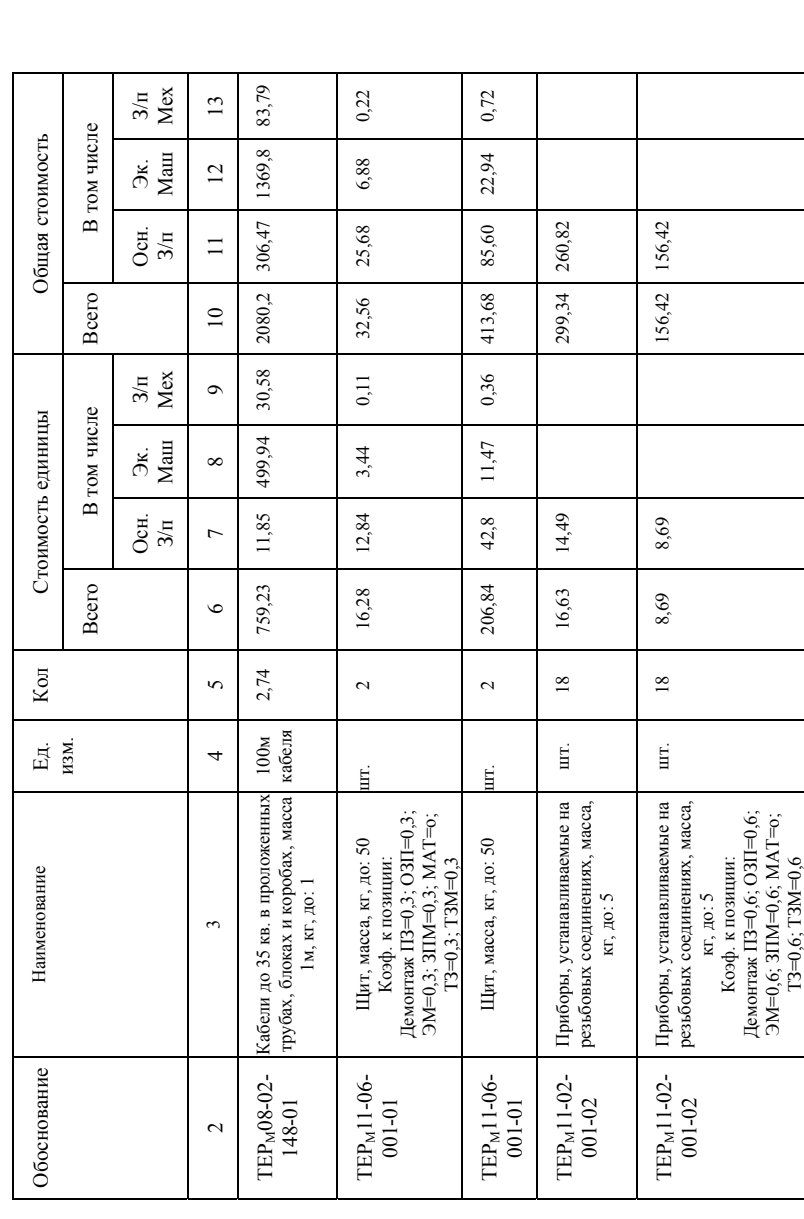

 $\sigma$ 

 $\circ$ 

 $\overline{7}$ 

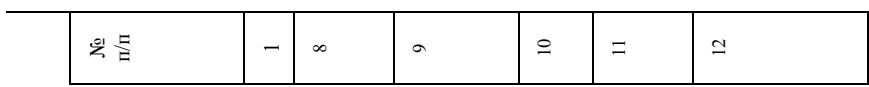

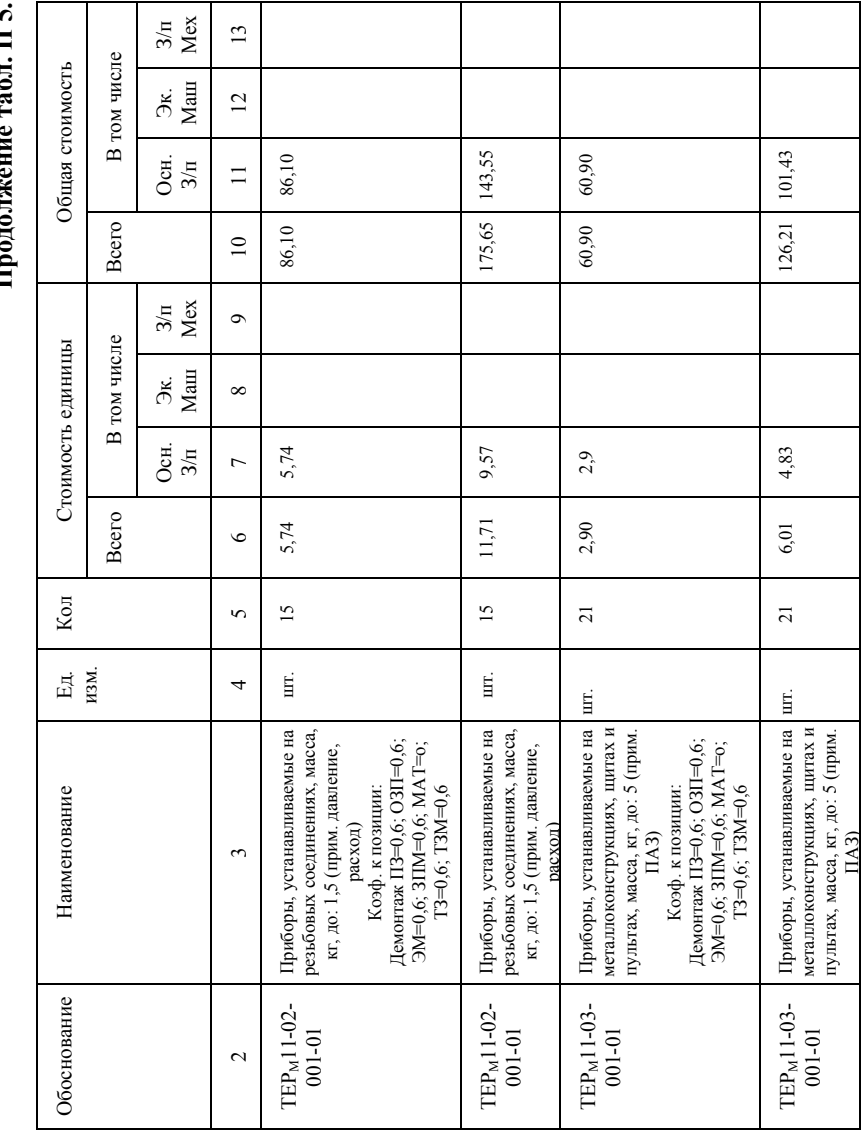

### $\mathbf{r}$ **Продолжение табл. П 5.**  $\blacksquare$ É

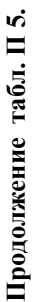

№ п/п

 $\overline{\phantom{0}}$ 13

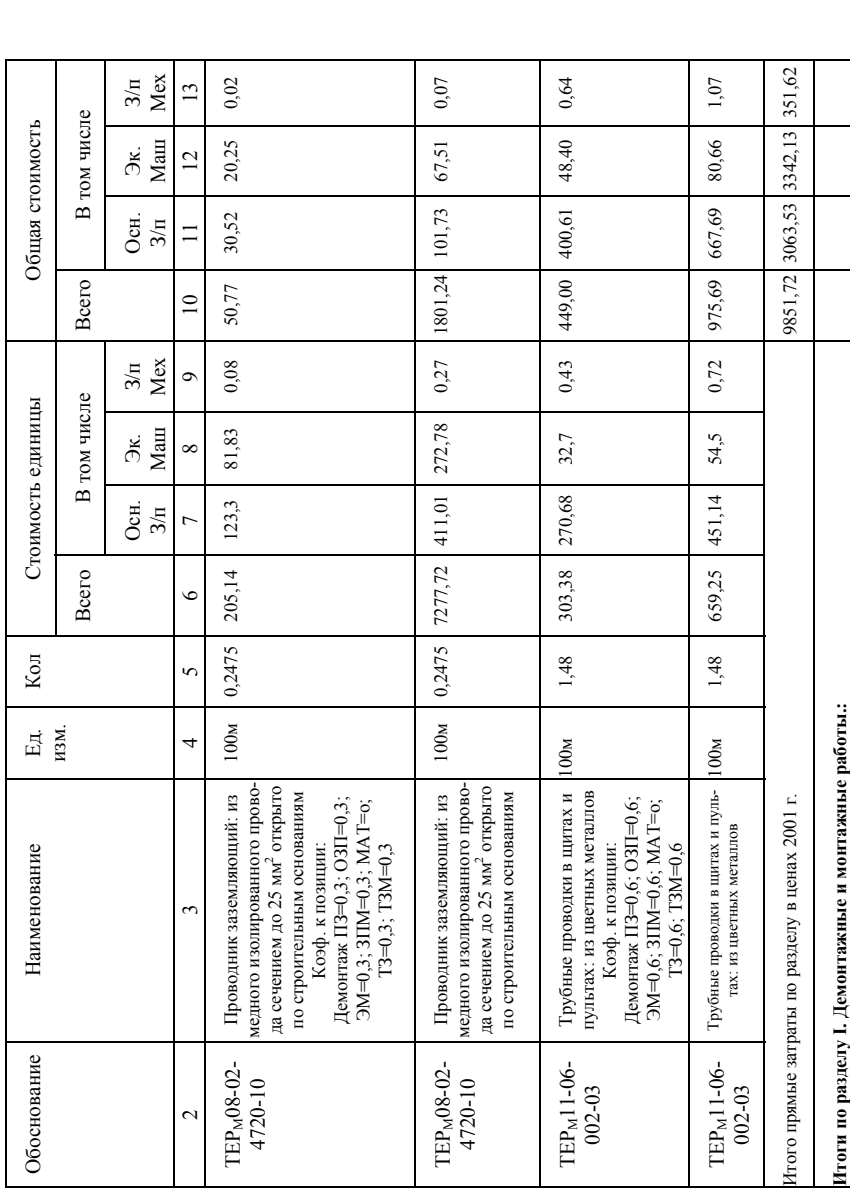

14

15

16

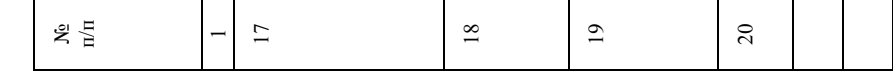

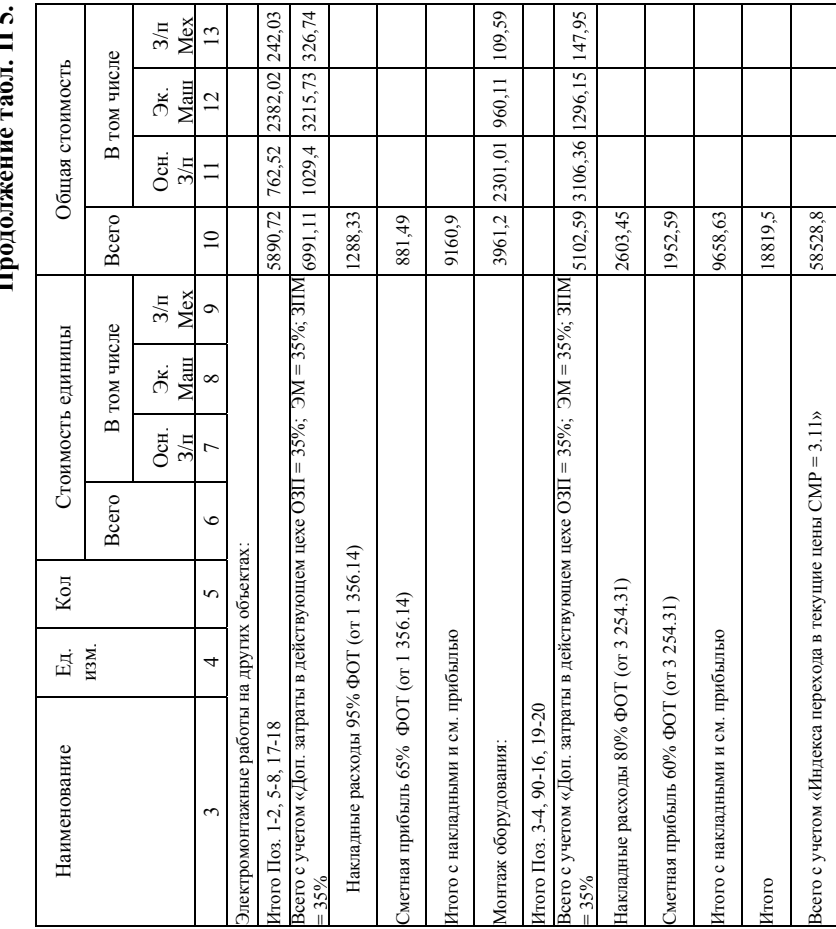

## **V Продолжение табл. П 5.** É

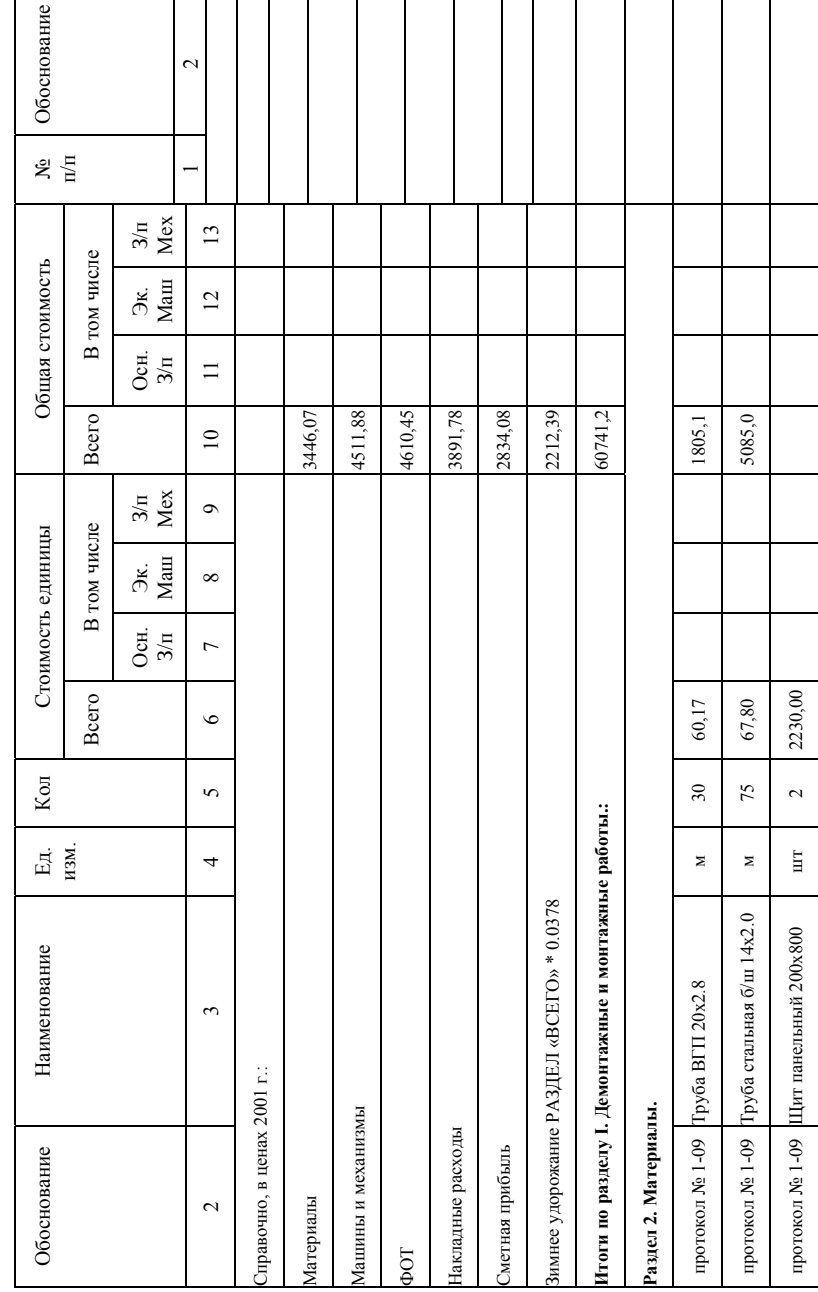

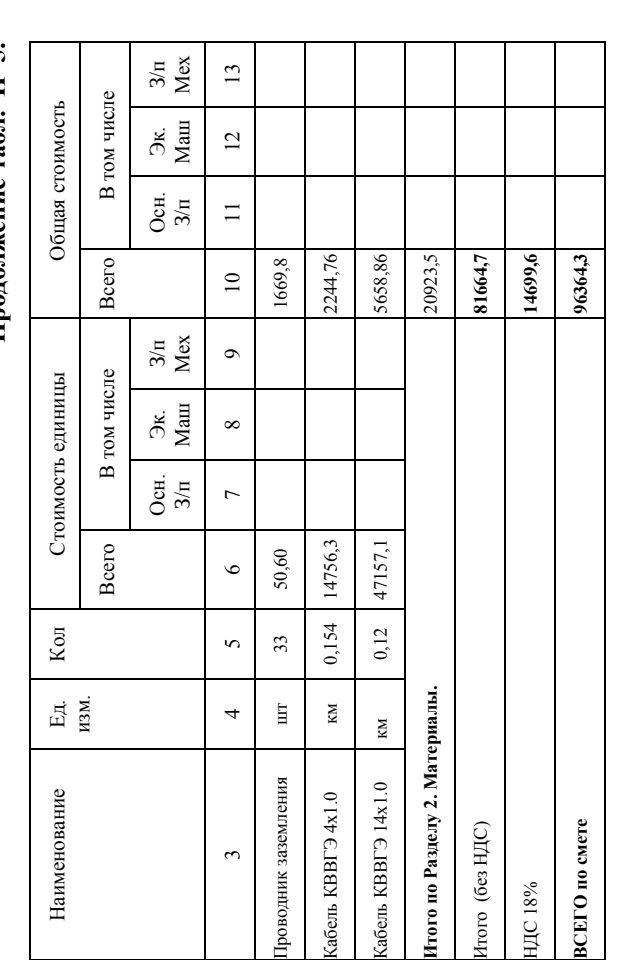

# Продолжение табл. П 5. **Продолжение табл. П 5.**

 $\mathbb{z}$   $\frac{\pi}{\pi}$ 

 $\overline{\phantom{a}}$ 

 $\overline{z}$  |  $\overline{z}$  |  $\overline{z}$ 

| $\mathbb{Z} \xrightarrow{\mathbb{C}}$ | Обоснование     |
|---------------------------------------|-----------------|
|                                       | $\mathbf{\sim}$ |
| 24                                    | протокол № 1-09 |
| 25                                    | протокол № 1-09 |
| 26                                    | протокол № 1-09 |
|                                       |                 |
|                                       |                 |
|                                       |                 |
|                                       |                 |

**Определение накладных расходов <sup>в</sup> локальной смете**

1) Накладные расходы <sup>в</sup> локальной смете определяются <sup>в</sup> текущем уровне цен <sup>в</sup> соответствии <sup>с</sup> **МДС 81 – 33.2004** (Методические указания по определению величины накладных расходов <sup>в</sup> строительстве) от фонда оплаты труда рабочих (ФОТ) по следующей формуле:

 $HP = (O3\Pi + 3\Pi M) \times H_{\phi O T} \times H_{HP} / 100 \text{ (py6.)}$ ,

где НР – накладные расходы; ОЗП – основная зарплата рабочихмонтажников <sup>в</sup> базисном уровне цен 2001 г.; ЗПМ - зарплата рабочих, обслуживающих машины <sup>и</sup> механизмы <sup>в</sup> уровне цен 2001 г.; ОЗП <sup>+</sup>ЗПМ  $=$  ФОТ – фонд оплаты труда рабочих, суммарный;  $H_{\Phi$ от – индекс текущего уровня ФОТ по отношению к уровню 2001 г.; Н<sub>НР</sub> – норматив накладных расходов согласно МДС 81 – 33.2004 (<sup>в</sup> процентах).

2) Начисление нормативов накладных расходов по видам строительных, монтажных <sup>и</sup> ремонтно-строительных работ производится на комплексы работ, определяемых <sup>в</sup> соответствии <sup>с</sup> наименованием сборников ГЭСН – 2001, ГЭСН<sub>М</sub> – 2001, ГЭСН<sub>Р</sub> – 2001 (а также ФЕР, ТЕР).

#### Приложение 6

#### Таблица П 6.

#### Категории технической сложности систем, их характеристики и коэффициенты сложности

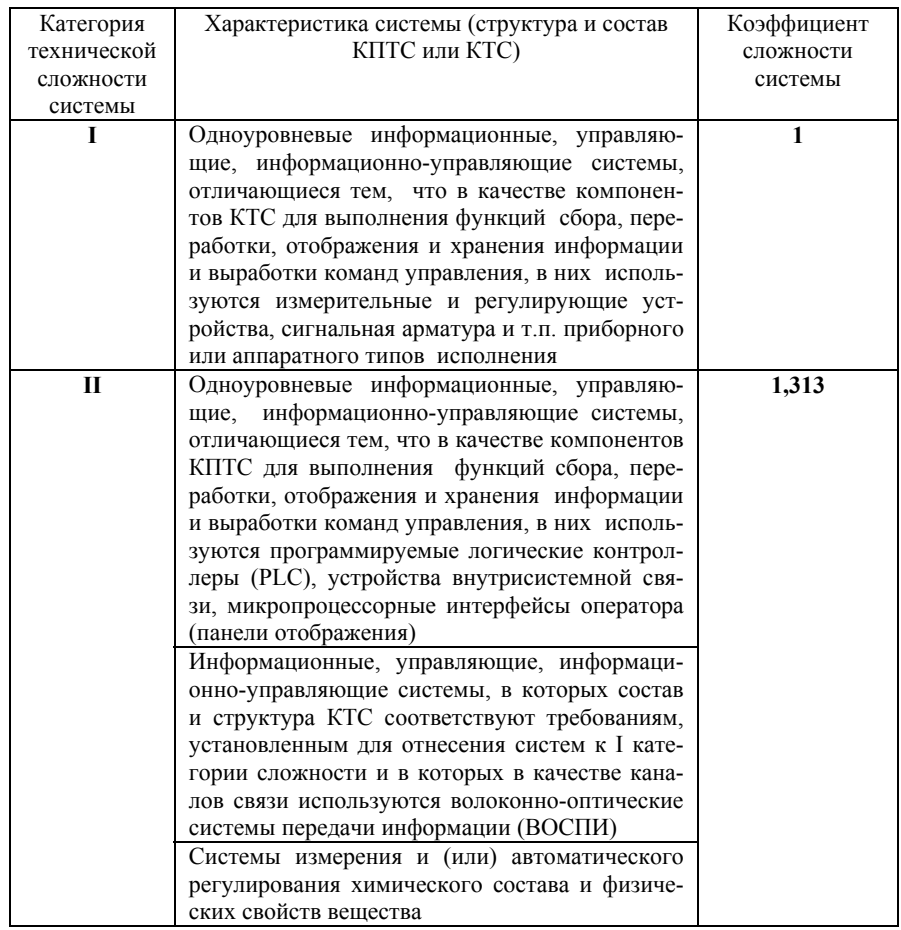

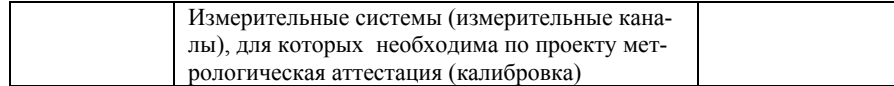

#### Продолжение табл. П 6.

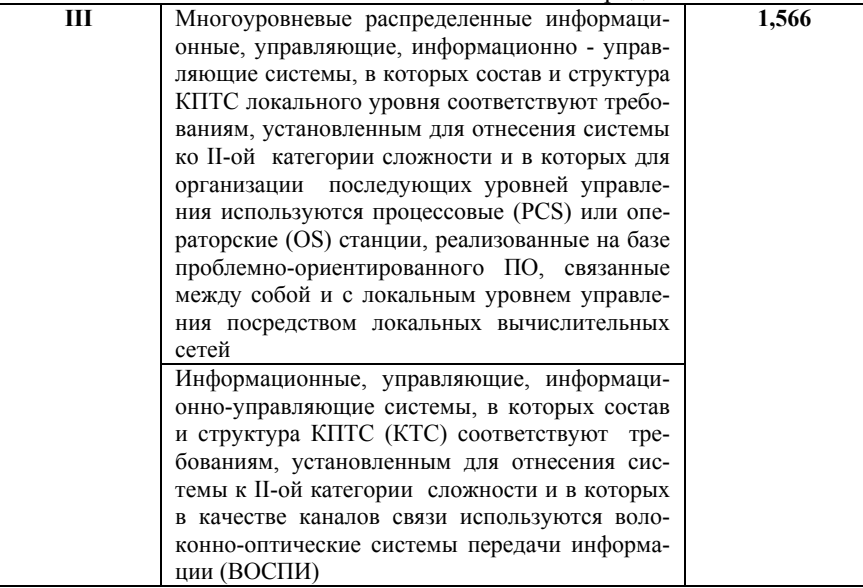

#### **Приложение 7**

#### **Таблица П 7.**

#### **Группы каналов <sup>в</sup> составе АТК**

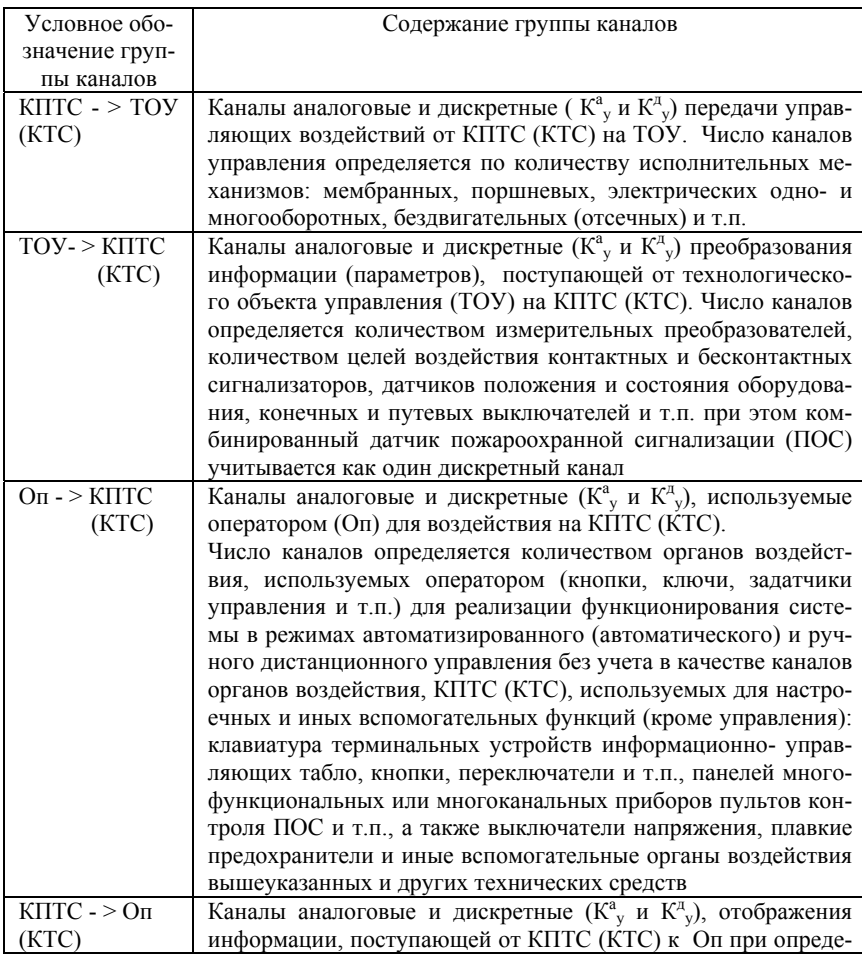

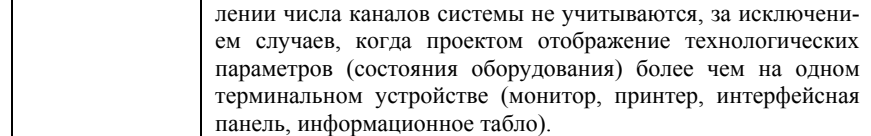

#### Продолжение табл. П 7.

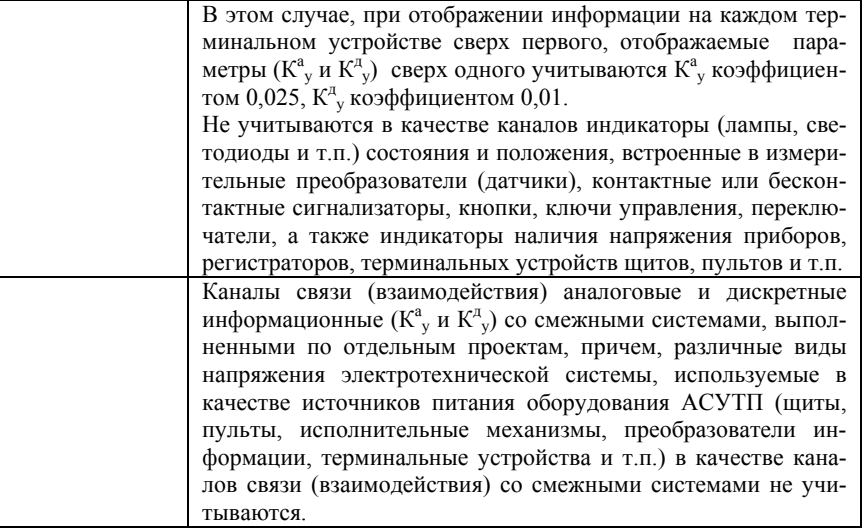

#### **ЛИТЕРАТУРА**

- 1. Абрютина, М.С. Экономика предприятия : учебник / М.С. Абрютина. – М. : Дело и сервис, 2004. – 528 <sup>с</sup>.
- 2. Богатин, Ю.В. Оценка бизнеса и инвестиций / Ю.В. Богатин. М. : ЮНИТИ, 2001. – 349 <sup>с</sup>.
- 3. Вольнер, В.И. Экономическое обоснование курсовых и дипломных проектов : методические указания / В.И. Вольнер. - Казань : КХТИ, 1991. – 28 <sup>с</sup>.
- 4. Газизова, О.В. Бизнес-план : учебно-методическое пособие / О.В. Газизова. - Казань : КХТИ, 2003.
- 5. Справочник базовых цен на разработку технической документации на автоматизированные системы управления технологическими процессами (АСУТП) / разработан ЗАО Научнопроизводственный центр «ВНИПИ САУ – 40» и ТП «ЦЕН-ТРИНВЕСТпроект» Минстроя России. Утвержден Минпром. РФ 14.03.1997.

#### **СОДЕРЖАНИЕ**

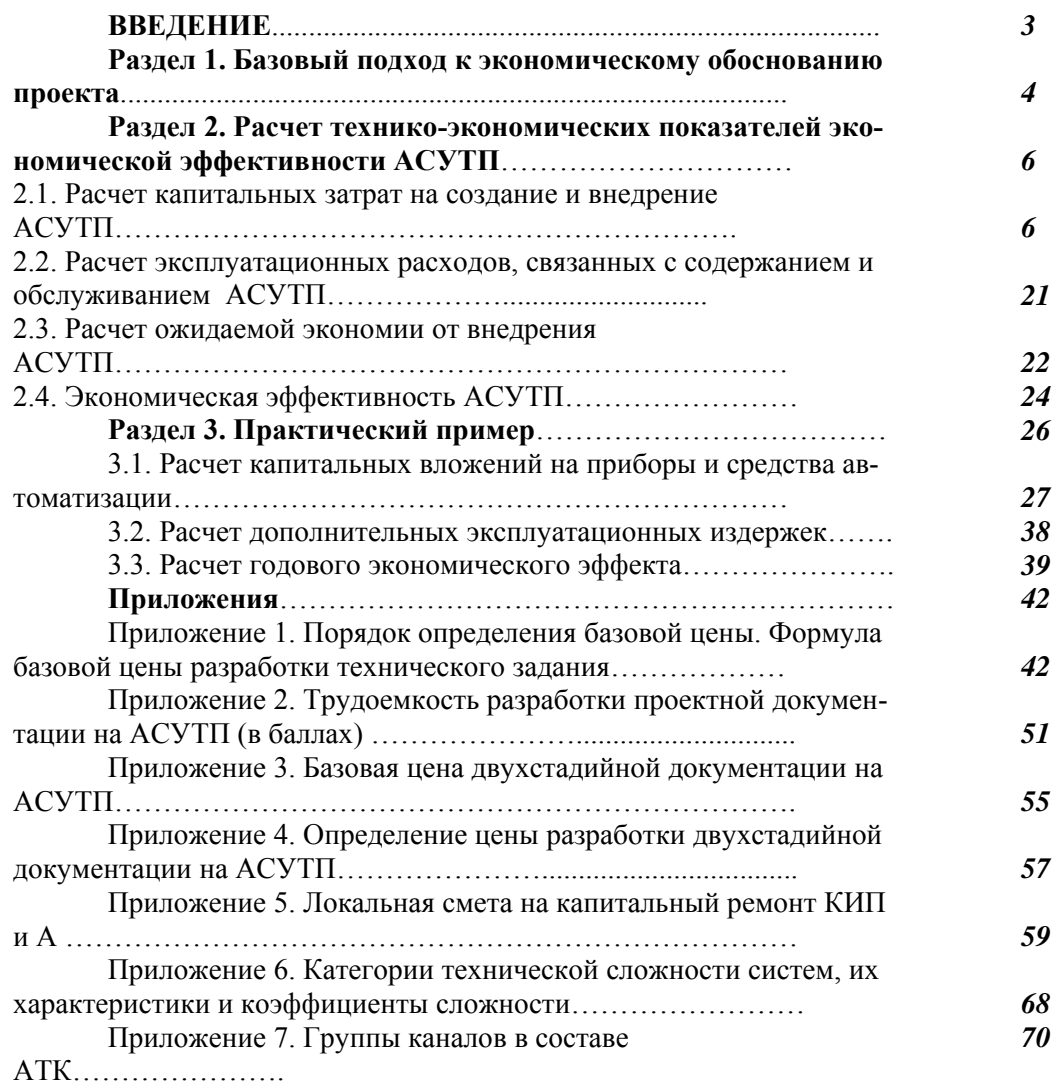

ДЛЯ ЗАПИСИ

ДЛЯ ЗАПИСИ

**Учебное издание**

**КисловаВалентина Ивановна**

#### **ЭКОНОМИЧЕСКАЯ ЭФФЕКТИНОСТЬ АВТОМАТИЗИРОВАННЫХ СИСТЕМУПРАВЛЕНИЯ ТЕХНОЛОГИЧЕСКИМИПРОЦЕССАМИ**

УЧЕБНОЕ ПОСОБИЕ

Корректор Габдурахимова Т.М. Худ. редактор Федорова Л.Г. Тех. редактор Горшенин Д.Г.

Сдано <sup>в</sup> набор 08.09.2009. Подписано <sup>в</sup> печать 17.09.2009. Бумага писчая. Гарнитура Таймс. Усл. печ. <sup>л</sup>.4,6. Тираж 100. Заказ №21.

НХТИ (филиал) ГОУ ВПО «КГТУ», г. Нижнекамск, 423570, ул. 30 лет Победы, д. 5а.